**NASA-CR-IgloI5**

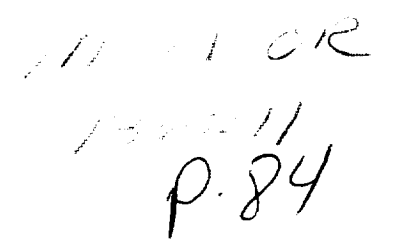

238800-11-T (111)

# ROMPS CRITICAL DESIGN REVIEW Volume Ill-Furnace Module Design Documentation

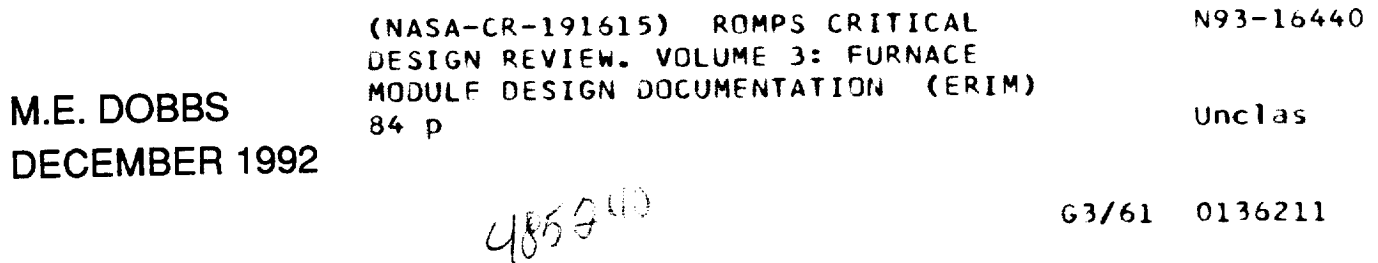

Prepared for: NASA Goddard Space Flight Center Space Technology Division Greenbelt, MD 20771

Contract No. NAG 5-1517

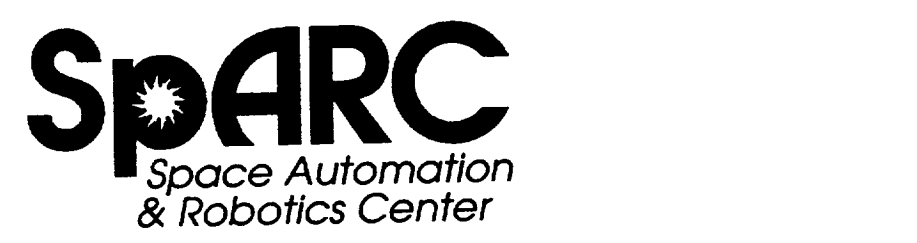

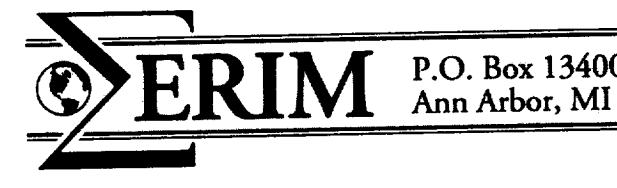

Ann Arbor, MI **48113-4001**

FURNACE **MODULE DESIGN DOCUMENTATION**

 $\overline{a}$ 

 $\overline{\phantom{a}}$ 

-

 $\overline{\phantom{a}}$ 

.

**.** 

**.** 

 $\overline{a}$ 

 $\overline{\phantom{a}}$ 

-

 $\overline{a}$ 

—<br>—

 $\overline{\phantom{0}}$ 

L.

**EASYLAB PROGRAMS DEFINITIONS**

-

-

—<br>—

—<br>—

—<br>—

# **FURNACE MODULE EASYLAB COMMAND VARIABLES**

**Space Automated Research Center (SpARC) December 3, 1992**

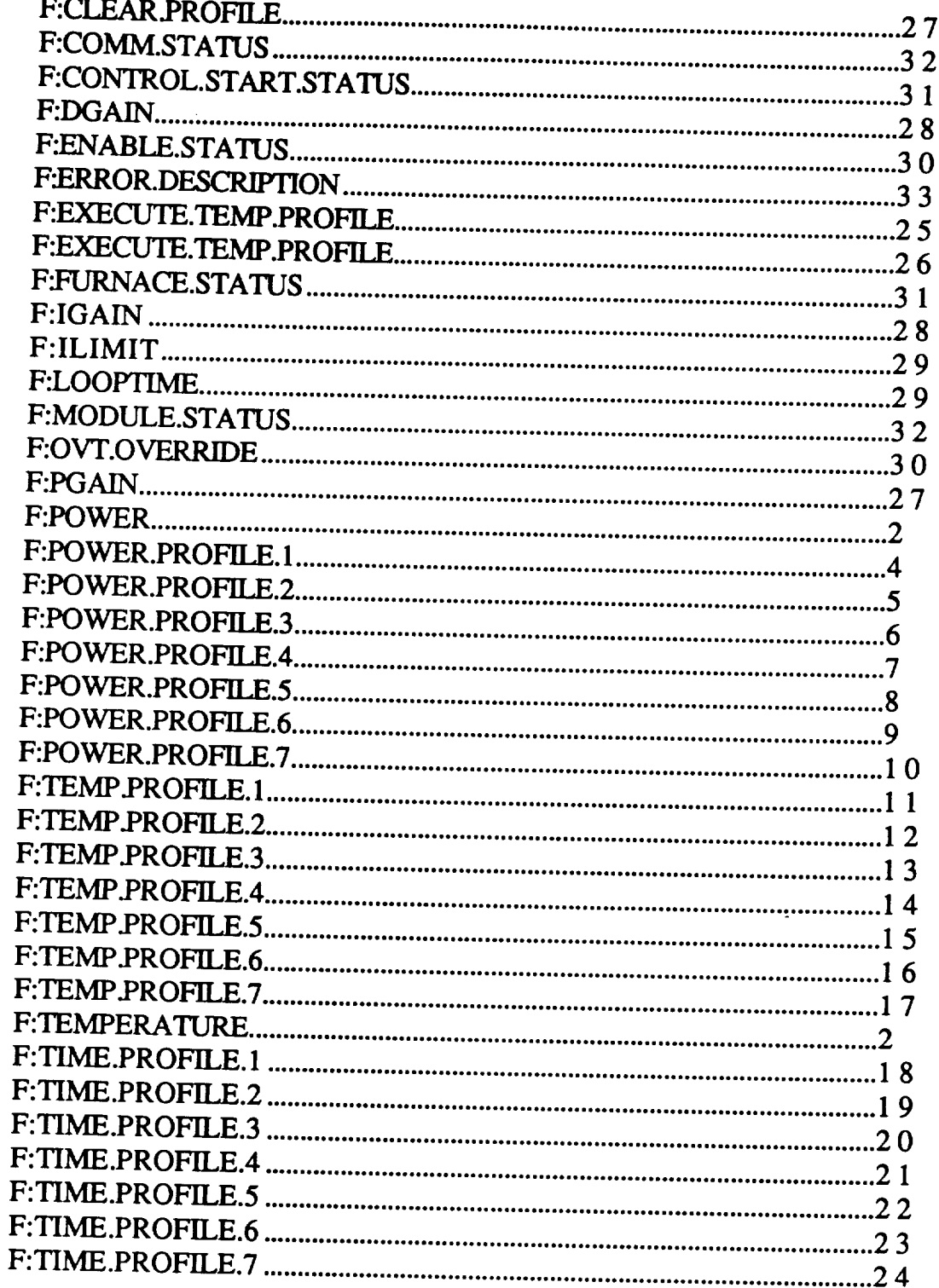

#### **- NAME: E:POWER**

**SYNTAX:** F:POWER =  $x$  or ? **F:POWER** 

 $x =$  **power** level in watts

 $0 \le x \le 255$ 

#### **DESCRIPTION: SET POWER** LEVEL COMMANDCODE #1

**Set the power** level of the **furnace** or get the current **power** setting **from the furnace** controller. The **power setting can be queried only if the last furnace setting** was **for power. If** the **last furnace** setting was **for temperature, this command returns an error.**

**EXAMPLE:**  $F:POWER = 50$ 

? F:POWER 50

#### **NAME: F:TEMPERATURE**

**SYNTAX:** F:TEMP =  $x$  or ? F:TEMP

 $x =$  temperature in degrees Celsius

 $0 \le x \le 1600$ 

#### **DESCRIPTION:** SET TEMPERATURE COMMANDCODE #2

Set the temperature of the furnace or get the current temperature setting from the furnace controller. The temperature setting **can** be queried only if the last furnace setting was for temperature. If the last furnace setting was for power, this command returns an error.

**EXAMPLE:** F:TEMP **=** 1000

? F:TEMP 1000

#### NAME: **- NAME: F:POWER.PROFILE.1**

## **SYNTAX:** F:POWER.PROFILE.1 =  $x$  or ? F:POWER.PROFILE.1

 $x = power level in watts$ 

 $0 \le x \le 255$ 

#### **DESCRIPTION:** SET POWER PROFILE STEP 1 COMMANDCODE **#3**

Set or return the power level for step 1 of a power<br>profile. Power profiles consist of seven power/time steps. For each step, the power level of the furnace is set to a predefined level for a predefined amount of time.  $\tau$  predefined for a predefined amount of time. Once all seven steps have been executed, the power profile is finished.

**EXAMPLE:** F:POWER.PROFILE.1 *=* 50 F:TIME.PROFILE.1 = 60<br>F:POWER.PROFILE.2 = 100 F:POWER.PROFILE.2 *=* **100**  $F_{\text{H}} = 120$  $F = 200$  $F:TIME.PROFILE.3 = 120$ <br> $F: PowerR.PROFILE.4 = 250$  $F:TIME.PROFILE.4 = 300$  $F:POWER.PROFILE.5 = 200$  $F:TIME.PROFILE.5 = 300$  $F(X|T) = 300$  $F = P \cdot P = P$  $T_{\text{H}}$  $T_{\text{H}}$   $T_{\text{H}}$   $T$  $\frac{1}{2}$  $\frac{1}{2}$  $\frac{1}{2}$  $\frac{1}{2}$  $\frac{1}{2}$  $\frac{1}{2}$  $F:TIME.PROFILE.7 = 60$ F:EXECUTE.POWER.PROFILE

#### **\_ NAME: F:POWER.PROFILE.2**

**SYNTAX:** F:POWER.PROFILE.2 *= x* or ? F:POWER.PROFILE.2

 $x = power level in watts$ 

 $0 \le x \le 255$ 

#### **DESCRIPTION:** SET **POWER** PROFILE STEP 2 COMMANDCODE #4

Set or return the power level for step 2 of a power profile. Power profiles consist of seven power/time profile. Power profiles consist of seven power/time  $\epsilon_{\text{F}}$  is each step, the power level of the furnace is set to a predefined level for a predefined amount of time. Once all seven steps have been executed, the power profile is finished.

**EXAMPLE:** F:POWER.PROFILE.1 = 50  $F:TIME.PROFILE.1 = 60$  $F:POWER.PROFILE.2 = 100$ <br> $F:TIME.PROFILE.2 = 120$  $\frac{1}{2}$ . The  $\frac{1}{2}$   $\frac{1}{2}$   $\frac{1}{2}$   $\frac{1}{2}$  $\frac{1}{2}$  $\frac{1}{2}$  $\frac{1}{2}$  $\frac{1}{2}$  $\frac{1}{2}$  $\frac{1}{2}$  $\frac{1}{2}$  $\frac{1}{2}$  $\frac{1}{2}$  $F:TIME.PROFILE.3 = 120$ <br> $F: PowerR.PROFILE.4 = 250$  $F = 250$  $F: T1W12.1 \text{ NOT}11.64 = 300$ F:POWER.PROFILE.5 = 200  $F:TIME.PROFILE.5 = 300$  $F:POWER.PROFILE.6 = 100$ F:TIME.PROFILE.6 =  $120$ <br>F:POWER.PROFILE.7 = 0  $\frac{1}{2}$  $T_{\text{H}}$  $T_{\text{H}}$  $T_{\text{H}}$  $T_{\text{H}}$  $T_{\text{H}}$  $T_{\text{H}}$  $T_{\text{H}}$  $T_{\text{H}}$  $T_{\text{H}}$  $T_{\text{H}}$  $T_{\text{H}}$  $T_{\text{H}}$  $T_{\text{H}}$  $T_{\text{H}}$  $T_{\text{H}}$ F:EXECUTE.POWER.PROFILE

#### **NAME: F:POWER.PROFILE.3**

- **SYNTAX:** F:POWER.PROFILE.3 =  $x$  or ? F:POWER.PROFILE.3
	- $x = power level in watts$

 $0 \le x \le 255$ 

#### **DESCRIPTION:** SET POWER PROFILE STEP 3 COMMANDCODE #5

Set or return the power level for step 3 of a power profile. Power profiles consist of seven power/time steps. For each step, the power level of the furnace is set to a predefined level for a predefined amount of time. Once all seven steps have been executed, the power profile is **finished.**

**EXAMPLE:** F:POWER.PROFILE.1 = 50  $F:TIME.PROFILE.1 = 60$ F:POWER.PROFILE.2 = 100 F:TIME.PROFILE.2 = 120 F:POWER.PROFILE.3 = 200  $F:TIME.PROFILE.3 = 120$ F:POWER.PROFILE.4 = 250  $F:TIME.PROFILE.4 = 300$ F:POWER.PROFILE.5 = 200  $F:TIME.PROFILE.5 = 300$  $F:POWER.PROFILE.6 = 100$  $F:TIME.PROFILE.6 = 120$  $F:POWER.PROFILE.7 = 0$  $F:TIME.PROFILE.7 = 60$ F:EXECUTE.POWER.PROFILE

#### **NAME: F: POWER. PR OFILE.4**

**SYNTAX:** F:POWER.PROFILE.4 = *x* or ? F:POWER.PROFILE.4

 $x = power level in watts$ 

 $0 \le x \le 255$ 

#### **DESCRIPTION:** SET POWER PROFILE STEP 4 COMMANDCODE #6

Set or return the power level for step 4 of a power profile. Power profiles consist of seven power/time steps. For each step, the power level of the furnace is set to a predefined level for a predefined amount of time. Once all seven steps have been executed, the power profile is **finished.**

**EXAMPLE:** F:POWER.PROFILE.1 = 50  $F:TIME.PROFILE.1 = 60$ F:POWER.PROFILE.2 = 100  $F:TIME.PROFILE.2 = 120$ F:POWER.PROFILE.3 = 200 F:TIME.PROFILE.3 = 120 F:POWER.PROFILE.4 = 250 F:TIME.PROFILE.4 = 300 F:POWER.PROFILE.5 = 200 F:TIME.PROFILE.5 = 300 F:POWER.PROFILE.6 = 100  $F:TIME.PROFILE.6 = 120$  $F:POWER.PROFILE.7 = 0$  $F:TIME.PROFILE.7 = 60$ F:EXECUTE.POWER.PROFILE

### **- NAME: F: POWER. PR OFIL E.5**

**SYNTAX:** F:POWER.PROFILE.5 =  $x$  or ? F:POWER.PROFILE.5

 $x = power level in watts$ 

 $0 \leq x \leq 255$ 

#### **DESCRIPTION: SET** POWER PROFILE STEP 5 **COMMANDCODE** #7

Set or return the power level for step 5 of a power<br>profile. Power profiles consist of seven power/time steps. For each step, the power level of the furnace is set to a predefined level for a predefined amount of time. to a productive level for a predefined the nower  $\frac{1}{2}$  seven steps have been executed, the power steps have been executed, the power steps have power steps  $\frac{1}{2}$ profile is **finished.**

**EXAMPLE:**  $F:POWER.PROFILE.1 = 50$ <br> $F:TIME.PROFILE.1 = 60$ F:POWER.PROFILE.2 = 100  $F:TIME.PROFILE.2 = 120$  $F: \Pi \text{WLE}$ . Not the  $2 = 12$  $F:$ POWER.FROFILE. $3 = 20$  $F: IIME.FNOTILL.3 = 120$  $F:V$  WER.I ROI LEE. $\frac{25}{100}$  $F: IINIE.$ PROFILE. $4 = 30$  $F:FWR. F. F. J. 200$ F:TIME.PROFILE.5 = 300 F:POWER.PROFILE.6 = 100 F:TIME.PROFILE.6 = 120  $F:POWER.PROFILE.7 = 0$ <br> $F:TIME.PROFILE.7 = 60$  $F: I INLE. I NOT ILE. 7 = 60$ FEAECULE OWER:

#### - **NAME: F:POWER.PROFILE.6**

**SYNTAX: F:POWER.PROFILE.6** =  $x$  or ? **F:POWER.PROFILE.6** 

 $x = power level in watts$ 

 $0 \leq x \leq 255$ 

#### **DESCRIPTION: SET** POWER PROFILE **STEP** 6 COMMANDCODE **#8**

Set or return the power level for step 6 of a power<br>profile. Power profiles consist of seven power/time steps. For each step, the power level of the furnace is set to a predefined level for a predefined amount of time. a predefined for  $\alpha$  and  $\beta$  are predefined and  $\alpha$  the nower Once all seven steps have been executed, the power profile is **finished.**

**EXAMPLE:**  $F:POWER.PROFILE.1 = 50$ <br> $F:TIME.PROFILE.1 = 60$  $F_{\text{F}}$ **IIME.FROFILE.1** =  $\frac{60}{100}$ F:POWER.PROFILE.2 = 100 F:TIME.PROFILE.2 = 120 F:POWER.PROFILE.3 = 200 F:TIME.PROFILE.3 = 120<br>F:POWER.PROFILE.4 = 250  $T$ :PUWER.FRUFILE. $7 - 250$  $F: IIME. F. CO. E. H. 4 = 300$ F:POWER.PROFILE.5 = 200 F:TIME.PROFILE.5 = 300 F:POWER.PROFILE.6 = 100 F:TIME.PROFILE.6 = 120  $F:POWER.PROFILE.7 = 0$  $F:TIME.PROFILE.7 = 60$ F:EXECUTE.POWER.PROFILE ? F:POWER.PROFILE.6

100

#### NAME: E:POWER.PROFILE.7

 $\bf SYNTAX:$ F:POWER.PROFILE.7 =  $x$  or ? F:POWER.PROFILE.7<br> $x = power level in watts$ 

 $0 \le x \le 255$ 

# **DESCRIPTION: SET POWER PROFILE STEP 7 COMMANDCODE #9**

Set or return the power level for step 7 of a power<br>profile. Power profiles consist of seven power/time steps. For each step, the power level of the furnace is set to a predefined level for a predefined amount of time. Once all seven steps have been executed, the power profile is finished.

**EXAMPLE:**  $F:POWER.PROFILE.1 = 50$  $F:TIME.PROFILE.1 = 60$  $F:POWER.PROFILE.2 = 100$ F:TIME.PROFILE.2 = 120  $F:POWER.PROFILE.3 = 200$  $F:TIME.PROFILE.3 = 120$  $F:POWER.PROFILE.4 = 250$  $F:TIME.PROFILE.4 = 300$  $F:POWER.PROFILE.5 = 200$  $F:TIME.PROFILE.5 = 300$  $F:POWER.PROFILE.6 = 100$  $F:TIME.PROFILE.6 = 120$  $F:POWER.PROFILE.7 = 0$  $F:TIME.PROFILE.7 = 60$ F:EXECUTE.POWER.PROFILE

 $\mathbf{0}$ 

#### **NAME: F: TEM P.PR OFIL E. I**

#### **SYNTAX: F:TEMP.PROFILE.1** =  $x$  or ? F:TEMP.PROFILE.1

*x* **= temperature** in **degrees** Celsius

 $0 \le x \le 1600$ 

#### **DESCRIPTION: SET TEMPERATURE** PROFILE STEP **1** COMMANDCODE #10

Set or return the temperature for step **1** of a temperature profile. Temperature profiles consist of seven temperature/time steps. For each step, the temperature of the furnace is set to a predefined level for a predefined amount of time. Once all seven steps have been executed, the temperature profile is finished.

**EXAMPLE:** F:TEMPERATURE.PROFILE.1 = **100**  $F:TIME.PROFILE.1 = 60$ F:TEMPERATURE.PROFILE.2 = 200 F:TIME.PROFILE.2 = 120 F:TEMPERATURE.PROFILE.3 = 1000  $F:TIME.PROFILE.3 = 120$ F:TEMPERATURE.PROFILE.4 = 1500 F:TIME.PROFILE.4 = 300 F:TEMPERATURE.PROFILE.5 = 800  $F:TIME.PROFILE.5 = 300$ F:TEMPERATURE.PROFILE.6 = 400 F:TIME.PROFILE.6 = 120  $F:TEMPERATURE.PROFILE.7 = 0$  $F:TIME.PROFILE.7 = 60$ F:F.XF.CUIE.TEMPERAIURE **\_PROFILE**

#### **NAME: F: TEM P. PR OFIL E.2**

### $SYNTAX:$  F:TEMP.PROFILE.2 =  $x$  or ? F:TEMP.PROFILE.2

 $x =$  **temperature** in degrees Celsius

 $0 \le x \le 1600$ 

#### **DESCRIPTION:** SET **TEMPERATURE** PROFILE STEP 2 COMMANDCODE #11

Set or return the temperature for step 2 of a temperature profile. Temperature profiles consist of seven  $p_{\text{trans}}$  and  $p_{\text{trans}}$  and  $p_{\text{trans}}$   $\mathbf{F}$  and  $\mathbf{F}$  and  $\mathbf{F}$  $t_{\text{th}}$  for  $t_{\text{t}}$  steps. For each step, the temperature of the furnace is set to a predefined level for a<br>predefined amount of time. Once all seven steps have predefined amount of time. Once all seven steps have been executed, the temperature profile is finished.

**EXAMPLE:** F:TEMPERATURE.PROFILE.1 = 100<br>F:TIME.PROFILE.1 = 60 F:TIME.PROFILE.1 = 60 F:TEMPERATURE.PROFILE.2 *=* 200  $F: T11$  and  $F: T120$  $F: T \to T$  is a set  $T \to T$  of  $T \to T$  $F: T1 \cup T1 \cup T1 \cup T2 \cup T3 = 120$  $F: \mathbf{F} \to \mathbf{F} \times \mathbf{F} \times \math$ F:TIME.PROFILE.4 = 300 F:TEMPERATURE.PROFILE.5 = 800<br>F:TIME.PROFILE.5 = 300  $F: T1 \cup T1 \cup T1 \cup T2$  $F: T.$  Figure  $F: T \times T$  under  $F: T \times T$  and  $F: T \times T$  $F: T1 \cup T1 \cup T1 \cup T2 \cup T3 = 120$  $F: T \to T$  is  $T \to T$  in  $T \to T$  in  $T \to T$  in  $T \to T$  in  $T \to T$  in  $T \to T$  $T_{\text{N}} = 00$ FRANCOTE, TEMPERATURE.TR

> ? F:TEMPERATURE.PROFILE.2  $\overline{a}$

#### NAME: **F:TEMP.PROFILE.3**

**SYNTAX: F:TEMP.PROFILE.3** =  $x$  or ? F:TEMP.PROFILE.3

 $x =$  temperature in degrees Celsius

 $0 \leq x \leq 1600$ 

#### **DESCRIPTION: SET TEMPERATURE** PROFILE STEP 3 COMMANDCODE **#12**

Set or return the temperature for step 3 **of a** temperature profile. Temperature profiles consist of seven temperature/time steps. For each step, the temperature of the furnace is set to a predefined level for a predefined amount of time. Once all seven steps have been executed, the temperature profile is finished.

**EXAMPLE:** F:TEMPERATURE.PROFILE.1 **=** 100  $F:TIME.PROFILE.1 = 60$ F:TEMPERATURE.PROFILE.2 **=** 200 F:TIME.PROFILE.2 = 120 F:TEMPERATURE.PROFILE.3 = 1000 F:TIME.PROFILE.3 = 120 F:TEMPERATURE.PROFILE.4 = 1500  $F:TIME.PROFILE.4 = 300$ F:TEMPERATURE.PROFILE.5 = 800 F:TIME.PROFILE.5 = 300 F:TEMPERATURE.PROFILE.6 = 400 F:TIME.PROFILE.6 = 120 F:TEMPERATURE.PROFILE.7 = **0**  $F:TIME.PROFILE.7 = 60$ F:EXECUTE.TEMPERATURE.PROFILE

#### **NAME: F:TEMP.PROFILE.4**

#### **SYNTAX: F:TEMP.PROFILE.4** =  $x$  or ? **F:TEMP.PROFILE.4**

 $x =$  temperature in degrees Celsius

 $0 \le x \le 1600$ 

#### **DESCRIPTION:** SET TEMPERATURE PROFILE STEP 4 COMMANDCODE #13

Set **or** return the temperature **for** step 4 of a temperature profile. Temperature profiles consist of seven temperature/time steps. For each step, the temperature of the furnace is set to a predefined level for a predefined amount of time. Once all seven steps have been executed, the temperature profile is finished.

EXAMPLE: F:TEMPERATURE.PROFILE.1 = 100  $F:TIME.PROFILE.1 = 60$ F:TEMPERATURE.PROFILE.2 = 200 F:TIME.PROFILE.2 = 120 F:TEMPERATURE.PROFILE.3 = 1000  $F:TIME.PROFILE.3 = 120$ F:TEMPERATURE.PROFILE.4 = 1500  $F:TIME.PROFILE.4 = 300$ **F:TEMPERATURE.PROFILE.5** = **800** F:TIME.PROFILE.5 = 300 F:TEMPERATURE.PROFILE.6 = 400  $F:TIME.PROFILE.6 = 120$  $F:$ TEMPERATURE.PROFILE.7 = 0  $F:TIME.PROFILE.7 = 60$ F:EXECUTE.TEMPERATURE.PROFILE

#### **NAME: F:TEMP.PROFILE,5**

**SYNTAX:** F:TEMP.PROFILE.5 =  $x$  or ? F:TEMP.PROFILE.5

 $x =$  temperature in degrees Celsius

 $0 \leq x \leq 1600$ 

#### **DESCRIPTION:** SET **TEMPERATURE** PROFILE STEP 5 COMMANDCODE #14

Set **or** return the temperature **for** step 5 of a temperature profile. Temperature profiles consist of seven temperature/time steps. For each step, the temperature of the furnace is set to a predefined level for a predefined amount of time. Once all seven steps have been executed, the temperature profile is finished.

EXAMPLE: F:TEMPERATURE.PROFILE.1 = 100  $F:TIME.PROFILE.1 = 60$ F:TEMPERATURE.PROFILE.2 = 200  $F:TIME.PROFILE.2 = 120$ F:TEMPERATURE.PROFILE.3 = 1000 F:TIME.PROFILE.3 = 120 F:TEMPERATURE.PROFILE.4 = 1500  $F:TIME.PROFILE.4 = 300$ F:TEMPERATURE.PROFILE.5 = 800  $F:TIME.PROFILE.5 = 300$ F:TEMPERATURE.PROFILE.6 = 400  $F:TIME.PROFILE.6 = 120$  $F:TEMPERATURE.PROFILE.7 = 0$  $F:TIME.PROFILE.7 = 60$ F:EXECUTE.TEMPERATURE.PROFILE

#### **NAME: F:TEMP.PROFILE,6**

**SYNTAX:** F:TEMP.PROFILE.6 =  $x$  or ? F:TEMP.PROFILE.6

 $x =$  temperature in degrees Celsius

 $0 \leq x \leq 1600$ 

#### **DESCRIPTION: SET** TEMPERATURE PROFILE STEP 6 COMMANDCODE **#15**

Set or return the temperature for step 6 of a temperature profile. Temperature profiles consist of seven temperature/time steps. For each step, the temperature of the furnace is set to a predefined level for a predefined amount of time. Once all seven steps have been executed, the temperature profile is **finished.**

 $EXAMPLE:$  F:TEMPERATURE.PROFILE.1 = 100  $F:TIME.PROFILE.1 = 60$ F:TEMPERATURE.PROFILE.2 = 200  $F:TIME.PROFILE.2 = 120$ F:TEMPERATURE.PROFILE.3 = 1000 F:TIME.PROFILE.3 = 120 F:TEMPERATURE.PROFILE.4 = 1500 F:TIME.PROFILE.4 = 300 F:TEMPERATURE.PROFILE.5 = 800  $F:TIME.PROFILE.5 = 300$  $F:$ TEMPERATURE.PROFILE.6 = 400  $F:TIME.PROFILE.6 = 120$  $F:TEMPERATURE.PROFILE.7 = 0$  $F:TIME.PROFILE.7 = 60$ F:EXF, *L'tYI'E.TEMPERATURE.PROFILE*

#### **NAME: F:TEMP.PROFILE.7**

 $SYNTAX:$  F:TEMP.PROFILE.7 = *x* or ? F:TEMP.PROFILE.7

 $x =$  temperature in degrees Celsius

 $0 \le x \le 1600$ 

#### **DESCRIPTION:** SET **TEMPERATURE** PROFILE STEP 7 COMMANDCODE #16

Set or **return** the temperature for step 7 of a temperature profile. Temperature profiles consist of seven temperature/time steps. For each step, the temperature of the furnace is set to a predefined level for a predefined amount of time. Once all seven steps have been executed, the temperature profile is finished.

**EXAMPLE:** F:TEMPERATURE.PROFILE.1 = 100  $F:TIME.PROFILE.1 = 60$ F:TEMPERATURE.PROFILE.2 = 200 F:TIME.PROFILE.2 = 120 F:TEMPERATURE.PROFILE.3 = 1000  $F:TIME.PROFILE.3 = 120$ F:TEMPERATURE.PROFILE.4 = 1500 F:TIME.PROFILE.4 = 300 F:TEMPERATURE.PROFILE.5 = 800  $F:TIME.PROFILE.5 = 300$ F:TEMPERATURE.PROFILE.6 = 400  $F:TIME.PROFILE.6 = 120$  $F:$ TEMPERATURE.PROFILE.7 = 0  $F:TIME.PROFILE.7 = 60$ F:EXECUTE.TEMPERATURE.PROFILE

? F:TEMPERATURE.PROFILE.7  $\mathbf{0}$ 

#### **NAME: F:TIME.PROFILE.1**

**SYNTAX:** F:TIME.PROFILE.1 =  $x$  or ? F:TIME.PROFILE.1

 $x =$  time in seconds

#### **DESCRIPTION:** SET TIME PROFILE STEP 1 **COMMANDCODE #17**

Set or return the time for step 1 of **a** power or temperature profile. Power and temperature profiles each consist of seven power/time or temperature/time steps. For each step, the power or temperature of the furnace is set to a predefined level for a predefined amount of time. Once all seven steps have been executed, the power or temperature profile is finished.

**EXAMPLE:** F:TEMPERATURE.PROFILE.1 = 100  $F:TIME.PROFILE.1 = 60$ F:TEMPERATURE.PROFILE.2 = 400  $F:TIME.PROFILE.2 = 120$ F:TEMPERATURE.PROFILE.3 = 1000 F:TIME.PROFILE.3 = 120 F:TEMPERATURE.PROFILE.4 = 1200 F:TIME.PROFILE.4 = 300 F:TEMPERATURE.PROFILE.5 **= 800** F:TIME.PROFILE.5 = 300 F:TEMPERATURE.PROFILE.6 = 200  $F:TIME.PROFILE.6 = 120$  $F:TEMPERATURE.PROFILE.7 = 0$  $F:TIME.PROFILE.7 = 60$ F:EXECUTE.TEMPERATURE.PROFILE

#### **NAME: F:TIME.PROFILE.2**

**SYNTAX:** F:TIME.PROFILE.2 =  $x$  or ? F:TIME.PROFILE.2

 $x =$  time in seconds

#### **DESCRIPTION:** SET **TIME** PROFILE STEP 2 COMMANDCODE #18

Set or return the time for step 2 of a power or temperature profile. Power and temperature profiles each consist of seven power/time or temperature/time steps. For each step, the power or temperature of the **furnace is set** to a **predefined** level for a predefined amount of time. Once all seven steps have been executed, the power or temperature profile is **finished.**

**EXAMPLE:** F:TEMPERATURE.PROFILE.1 = 250  $F:TIME.PROFILE.1 = 60$ F:TEMPERATURE.PROFILE.2 = 500  $F:TIME.PROFILE.2 = 120$ F:TEMPERATURE.PROFILE.3 = 750 F:TIME.PROFILE.3 = 120 F:TEMPERATURE.PROFILE.4 = 1500 F:TIME.PROFILE.4 = 300 F:TEMPERATURE.PROFILE.5 = 1000 F:TIME.PROFILE.5 = 300 F:TEMPERATURE.PROFILE.6 = 500  $F:TIME.PROFILE.6 = 120$  $F:TEMPERATURE.PROFILE.7 = 0$  $F:TIME.PROFILE.7 = 60$ F:EXECUTE.TEMPERATURE.PROFILE

#### **- NAME: F:TIME.PROFILE.3**

#### **SYNTAX: F:TIME.PROFILE.3** =  $x$  or ? **F:TIME.PROFILE.3**

 $x =$  time in seconds

#### **DESCRIPTION: SET** TIME PROFILE STEP 3 COMMANDCODE **#19**

Set or return the time for step 1 of a power or<br>temperature profile. Power and temperature profiles each consist of seven power/time or temperature/time steps. For each step, the power or temperature of the furnace is set to a predefined level for a predefined amount of time. Once all seven steps have been executed,  $\frac{1}{2}$  $\sum_{i=1}^n$ 

**EXAMPLE:** F:TEMPERATURE.PROFILE.1 =  $350$ <br>F:TIME.PROFILE.1 =  $60$  $F:IME.FKOFILE.1 = 00$  $F:$ TEMPERATURE.I ROTELL $2 = 450$  $\text{F: IIME.} \text{FNOTILE.} 2 = 120$  $F: IEMPERA I URL. FQI LLL.3 = 770$ F:TIME.PROFILE.3 = 120 F:TEMPERATURE.PROFILE.4 **=** 900  $F: IIME.FNOTILE.4 = 300$  $F:$  I ENITERATURE. PROFILE. $5 = 1200$ F:TIME.PROFILE.5 = 300 F:TEMPERATURE.PROFILE.6 = 670 F:TIME.PROFILE.6 = 120 F:TEMPERATURE.PROFILE.7 = 200  $F:TIME.PROFILE.7 = 60$ F:EXECUTE.TEMPERATURE.PROFILE

#### **\_ NAME: F:TIME.PROFILE.4**

#### **SYNTAX:** F:TIME.PROFILE.4 =  $x$  or ? F:TIME.PROFILE.4

 $x =$  time in seconds

#### **DESCRIPTION:** SET **TIME** PROFILE STEP 4 COMMANDCODE **#20**

Set or return the time for step 4 of a power or<br>temperature profile. Power and temperature profiles each consist of seven power/time or temperature/time steps. For each step, the power or temperature of the furnace is set to a predefined level for a predefined function is set to a predefined force for  $\frac{1}{2}$  predefined for a predefined for a predefined for a predefinite set of  $\frac{1}{2}$  and  $\frac{1}{2}$  and  $\frac{1}{2}$  and  $\frac{1}{2}$  and  $\frac{1}{2}$  and  $\frac{1}{2}$  and  $\frac{1}{2}$  and amount of time. Once all seven steps have been executed, the power or temperature profile is finished.

**EXAMPLE:** F:POWER.PROFILE.1 = 50  $F:TIME.PROFILE.1 = 60$ F:POWER.PROFILE.2 **=** I00 F:TIME.PROFILE.2 = 120 F:POWER.PROFILE.3 = 200 F:TIME.PROFILE.3 = 120 F:POWER.PROFILE.4 = 230 F:TIME.PROFILE.4 = 300 F:POWER.PROFILE.5 = 220 F:TIME.PROFILE.5 = 300 F:POWER.PROFILE.6 = 170 F:TIME.PROFILE.6 = 120 F:POWER.PROFILE.7 = 0 F:TIME.PROFILE.7 = 60 FEXECUTE POWER.PROFILE

#### **NAME: F:TIME.PR OFILE,5**

# **SYNTAX: F:TIME.PROFILE.5** =  $x$  or ? F:TIME.PROFILE.5

*x* **= time** in **seconds**

#### **DESCRIPTION: SET** TIME PROFILE STEP 5 **COMMANDCODE #21**

Set or return the time for step 5 of a power or<br>temperature profile. Power and temperature profiles each consist of seven power/time or temperature/time steps. For each step, the power or temperature of the furnace is set to a predefined level for a predefined amount of time. Once all seven steps have been executed, amount of time. Once all  $\frac{1}{2}$  section steps in finished the power or temperature profile is **finished.**

EXAMPLE: F:TEMPERATURE.PROFILE.1 = 440<br>F:TIME.PROFILE.1 = 60  $F:IIME.PKUTE.1 - 6$ **F:TEMPERATURE.I ROT ILL.2** = 46  $F: IIME.FNOTILE.2 = 12$  $F:1$ EMPERATURE.I ROI ILE. $3 = 50$ F:TIME.PROFILE.3 = 120 F:TEMPERATURE.PROFILE.4 = 530 F:TIME.PROFILE.4 = 300  $F:TEMPERATURE.PROFILE.5 = 550$ F:TIME.PROFILE.5 = 300 F:TEMPERATURE.PROFILE.6 = 300<br>F:TIME.PROFILE.6 = 120  $F: IIME.FNOTLE.0 = 12$ F:TEMPERATURE.I ROTEE.7 = 12  $F: TIME.PROFILE.7 = 60$ F:EXECUTE.TEMPERATURE.PROFILE

#### **NAME: F:TIME.PROFILE.6**

- **SYNTAX:** F:TIME.PROFILE.6 =  $x$  or ? F:TIME.PROFILE.6
	- $x =$  time in seconds

#### **DESCRIPTION:** SET **TIME** PROFILE STEP 6 COMMANDCODE **#22**

**Set or return** the time for step 6 of a power or temperature profile. Power and temperature profiles each consist of seven power/time or temperature/time steps. For each step, the power or temperature of the furnace is set to a predefined level for a predefined amount of time. Once all seven steps have been executed, the power or temperature profile is **finished.**

EXAMPLE:  $F:POWER.PROFILE.1 = 20$  $F:TIME.PROFILE.1 = 60$ F:POWER.PROFILE.2 = 30 F:TIME.PROFILE.2 = 120 F:POWER.PROFILE.3 = 40  $F:TIME.PROFILE.3 = 120$ F:POWER.PROFILE.4 = 50  $F:TIME.PROFILE.4 = 300$ F:POWER.PROFILE.5 = 70 F:TIME.PROFILE.5 = 300 F:POWER.PROFILE.6 = 30 F:TIME.PROFILE.6 = 120 F:POWER.PROFILE.7 = 10  $F:TIME.PROFILE.7 = 60$ F:EXECUTE.POWER.PROFILE

**NAME: F:TIME.PROFILE,7**

**SYNTAX:** F:TIME.PROFILE.7 =  $x$  or ? F:TIME.PROFILE.7

*x =* **time in seconds**

#### **DESCRIPTION: SET** TIME PROFILE **STEP 7** COMMANDCODE **#23**

Set or return the time for step 1 of a power or<br>temperature profile. Power and temperature profiles each consist of seven power/time or temperature/time steps. For each step, the power or temperature of the furnace is set to a predefined level for a predefined amount of time. Once all seven steps have been executed,  $\frac{1}{2}$  and  $\frac{1}{2}$  temperature profile is finished.  $\sum_{i=1}^n$ 

**EXAMPLE:**  $F:POWER.PROFILE.1 = 35$ <br> $F:TIME.PROFILE.1 = 60$  $F:POWER.PROFILE.2 = 60$  $F:TIME.PROFILE.2 = 120$  $F:POWER.PROFILE.3 = 120$  $F:TIME.PROFILE.3 = 120$  $F:POWER.PROFILE.4 = 150$  $F:TIME.PROFILE.4 = 300$  $F:POWER.PROFILE.5 = 255$  $F:TIME.PROFILE.5 = 300$  $F:POWER.PROFILE.6 = 100$  $F:TIME.PROFILE.6 = 120$  $F:POWER.PROFILE.7 = 0$  $F:TIME.PROFILE.7 = 60$ F:TIME.PROFILE.7 = 60 F:EXECLr\_ **J\_WER.PROFILE** ? F:TIME.PROFILE.7 **60**

> Page  $23$ Furnace Command Variable Definitions

### **\_ NAME: F:EXECUTE.TEMP.PROFILE**

#### SYNTAX: **FEXECUTE.TEMP.PROFILE**

#### **DESC RIPTION: E\_ TEMPERATURE PROFILE COMMANDCODE** #24

Temperature profiles Execute a temperature profile. Temperature profiles consist of seven temperature/time steps. For each step, the temperature of the furnace is set to a predefined level for a predefined amount of time. Once all seven steps have been executed, the temperature profile is finished. If any temperature/time steps are undefined, they are simply not executed, and the temperature  $t_{\text{HUV}}$  are simply not executed, and the next step. profile continues on to the next step.

**EXAMPLE:** F:TEMPERATURE.PROFILE.1 =  $200$ <br>F:TIME.PROFILE.1 =  $60$  $F: I INIE.FNOT ILLI.1 = 00$ F:TEMPERATURE.PROFILE.2 = 500  $F: IINIE.FNOTILE.2 = 120$  $F:1$ EMPERATURE... AOD EES  $F: I INIE.F NOT ILEL.3 = 120$ F:TEMPERATURE.PROFILE.4 = 700  $F: IINLE.TNOTILE.4 = 30$  $F: IENIPERATOREA FOR$  $F: \text{HWLE}.$  NOTIFIE. $5 = 30$ F:TEMPERATURE.PROFILE  $F: \text{HWLE.} \text{PQF} \longrightarrow \text{PQF} \text{PQF} \text{PQF}$ F:TEMPERATURE.PROFILE.  $F:11$ ME.I NOT IEE. $7 = 6$ F:EAECOTE.TEMPE

# **NAME: F:EXECUTE.POWER.PROFILE**<br> **EXECUTE.POWER.PROFILE**

# SYNTAX:

# **DESCRIPTION: EXECUTE POWER PROFILE**

Execute a power profile. Power profiles consist of seven **Example 1 profiles profile. Point <b>profiles** *produced* **profiled Powerfully SECUTE IS SECUTE 2018 EXAMPLE EXAMPLE EXAMPLE** amount of time. Once all seven steps have been executed, the power profile is finished. If any power/time steps are undefined, they are simply not executed, and the **above the simple continues** on to the next  $\epsilon_{\text{ref}}$ 

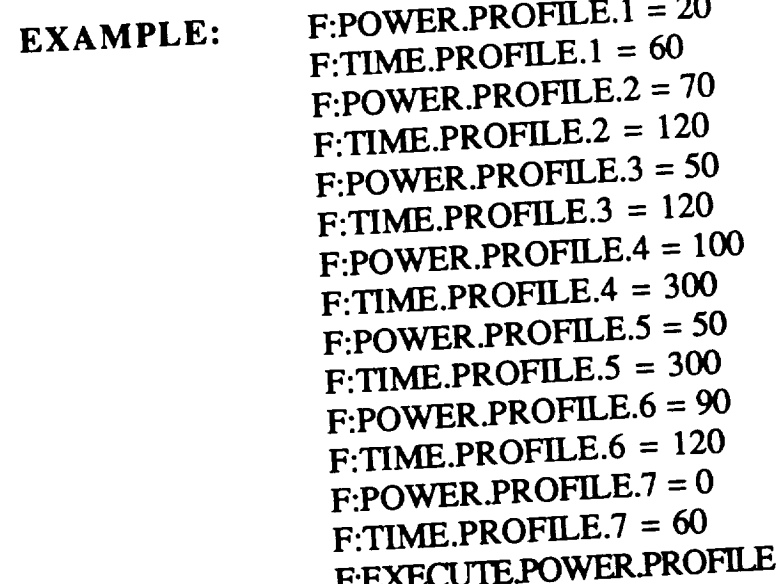

F'.E\_JJOWER\_PROFILE

#### **NAME: F:CLEAR.PROFILE**

- SYNTAX: F:CLEAR\_PROFILE
- **DESCRIPTION:** CLEAR **PROFILES** COMMANDCODE #26

Clear all seven power/temperature/time profile steps.

- EXAMPLE: F:CLEAR.PROFILE
- **NAME:** E:PGAIN
- **SYNTAX:** F:.PGAIN =  $x$  or ? F:PGAIN

 $x =$  proportional gain term (KP) for servo calculations.

 $0 \leq x \leq 255$ 

#### **DESCRIPTION:** PROPORTIONAL GAIN COMMAND COMMANDCODE #27

Define the proportional gain term (KP) used in the servo calculations for the furnace controller or get the current proportional gain term from the furnace controller.

EXAMPLE:  $F:PGAIN = 0$ ? F:PGAIN  $\mathbf{0}$ 

**NAME: F:IOAIN**

**SYNTAX: F:IGAIN =** *x* **or ? F:IGAIN**

*x* **= integral** gain **term (KI)** for servo **calculations.**

 $0 \leq x \leq 255$ 

# **DESCRIPTION:** INTEGRAL *GAIN* COMMAND

COMMANDCODE #28<br>Define the integral gain term (KI) used in the servo calculations for the furnace controller or get the current calculations for **the** furnace controller. integral gain **term** from **the** furnace controller.

- EXAMPLE: **F:IGAIN =** 0 **1.10112** 0
- **NAME: E**;DGAIN
- **SYNTAX:** F:.DGAIN =  $x$  or ? **F:DGAIN** 
	- *x* = derivative gain **term** (KD) for **servo** calculations.

 $0 \le x \le 255$ 

# DESCRIPTION: DERIVATIVE GAIN COMMAND

COMMANDCODE #29<br>Define the proportional gain term (KP) used in the servo calculations for the furnace controller or get the current  $\epsilon$  calculations for the furnace controller.

derivative gain **term** from **the** furnace controller.

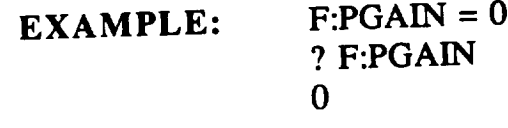

#### NAME: F:ILIMIT

- **SYNTAX: F:.ILIMIT** =  $x$  or ? **F:ILIMIT** 
	- *x* **= integrator limit for servo** calculations.

 $0 \leq x \leq 255$ 

#### **DESCRIPTION: INTEGRATOR LIMIT** COMMAND COMMANDCODE #30

**Define the integrator limit used in the servo** calculations **for the furnace controller get the current integrator limit from the furnace controller.**

 $\bf EXAMPLE:$   $\bf F:ILIMIT = 0$ ? **F:ILIMIT O**

#### NAME: **F:LOOPTIME**

- **SYNTAX:**  $F: LOOPTIME = x$  or ?  $F: LOOPTIME$ 
	- *x* = **looptime for servo calculations.**

 $0 \leq x \leq 255$ 

#### **DESCRIPTION: LOOPTIME** COMMAND COMMANDCODE #31

**Define the looptime used in the servo** calculations **for the furnace controller or get the current looptime from the furnace controller.**

**EXAMPLE: F:LOOPTIME** = **O** ? **F:LOOPTIME O**

#### **NAME: F:OVT.OVERRIDE**

#### $\textbf{SYTAX:}$  F:OVT.OVERRIDE =  $0/I$  or ? F:OVT.OVERRIDE

*0* **= don't override** *1* **= override**

#### **DESCRIPTION: OVERTEMP OVERRIDE COMMAND COMMANDCODE #32**

Override/don't override overtemp **fault** condition or return the last overtemp override setting. If an overtemp fault condition is overridden, it is important to clear the override after the fault condition is removed. If the override **is not** cleared, overtemp be detected.

? **F:OVT.OVERRIDE EXAMPLE:**  $\mathbf{1}$ **F:OVT.OVERRIDE** = 0

#### **NAME: F:OVEN.SELECT.STATUS**

SYNTAX: ? F:OVEN.SELECT.STATUS

#### DESCRIPTION: OVEN SELECT STATUS COMMAND COMMANDCODE #33

Get the status from the furnace *controller* and return a status byte containing the select status for oven A and **oven** B:

 $0 = B$  Oven on  $1 = A$  Oven on

#### EXAMPLE: ? F:SELECT.STATUS  $\Omega$

#### **NAME: F:CONTROL.START.STATUS**

**SYNTAX:** ? F:CONTROL.START.STATUS

#### **DESCRIPTION:** CONTROL **START STATUS** COMMAND COMMANDCODE #34

Get **the** status **from the furnace** controller **and return** a **status byte** containing **the** control **start** status:

O **=** Control start **is disabled**

- **1 =** Control start **is** enabled
- **EXAMPLE:** ? **F:CONTROL.START.STATUS O**
- **NAME: F:FURNACE.STATUS**
- **SYNTAX:** ? F:FURNACE.STATUS

#### **DESC RIPTION:** FURNACE CONTROLLER **STATUS** COMMAND COMMANDCODE #35

Get **the status** from **the furnace** controller and return a bitmapped status byte:

- Bit 0 Invalid command ID or invalid byte count
- Bit 1 28 **volt** bus too low to achieve command setpoint
- Bit 2 Overtemp occurred
- Bit 3 Invalid checksum
- Bit 4 Last power or temperature setpoint out of range
- Bit 5 Watchdog activated
- Bit 6 Not used
- Bit 7 Not used

**EXAMPLE:** ? F:FURNACE.STATUS

 $\Omega$ 

#### **NAME: F:COMM.STATUS**

#### **SYNTAX:** ? F:COMM.STATUS

#### **DESCRIPTION:** COMMUNICATION STATUS COMMAND COMMANDCODE #36

Return **a** bitmapped status byte containing the communication status of the last furnace command:

- Bit 0 Not used
- *Bit* 1 Not used
- Bit 2 Not used
- Bit 3 Not used
- Bit 4 Invalid checksum
- $B = \text{invariant } \text{cone}$
- 
- Bit 6 Invalid byte count<br>Bit 7 Interbyte timeout Interbyte timeout

**EXAMPLE:** ? F:COMM.STATUS

 $\Omega$ 

#### **NAME: F:MODULE.STATUS**

**SYNTAX:** ? F:MODULE.STATUS

#### **DESC RIPTION: FURNACE** MODULE STATUS COMMAND COMMANDCODE **#37**

Return **the status** of the **last EasyLab** command:

- 1 = Hard **abort**
- 2 *=* **User stop**
- 3 = Furnace *Controller* communication error
- 4  $=$  Furnace fault
- 9 = Furnace module cannot sign on
- $10 =$  Furnace version is not available
- $1 =$  Invalid furnace command
- $2 =$  Command is not for this furnace
- $3 =$  Memory request denied (insufficient memory)
- $4 =$  Dictionary entry does not exist
- $5 =$  Dictionary entry already exists
- $16 =$  Illegal furnace index

#### **EXAMPLE:** ? F:MODULE.STATUS

 $\Omega$ 

Furnace Command Variable Definitions Page 31

#### **NAME: F:ERROR.DESCRIPTION**

**SYNTAX:** ? F:ERROR.DESCRIPTION

#### **DESCRIPTION: ERROR DESCRIFFION** COMMAND COMMANDCODE #38

**Return a description of the last** error.

**EXAM PLE:** ? **F:ERROR.DESCRIFHON** FURNAC\_CONTROLLER COMMUNICATION **ERROR**
FURNACE **EASYLAB** COMMANDS FLOW CHARTS

 $\blacksquare$ 

 $\overline{\phantom{0}}$ 

 $\overline{a}$ 

<u>.</u>

-

-

-

**SET POWER LEVEL COMMANDCODE #1** 

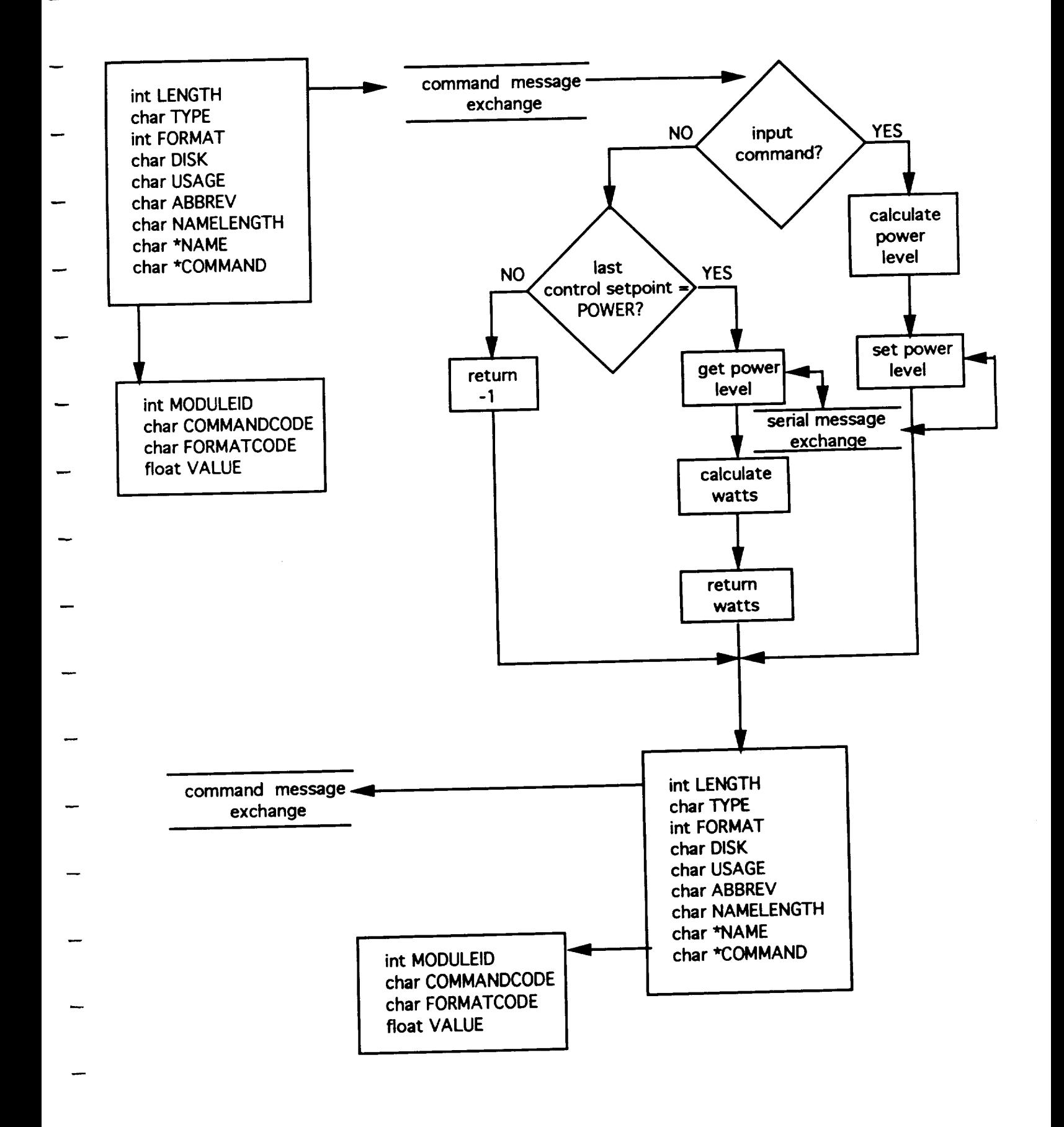

#### **SET TEMPERATURE COMMANDCODE #2**

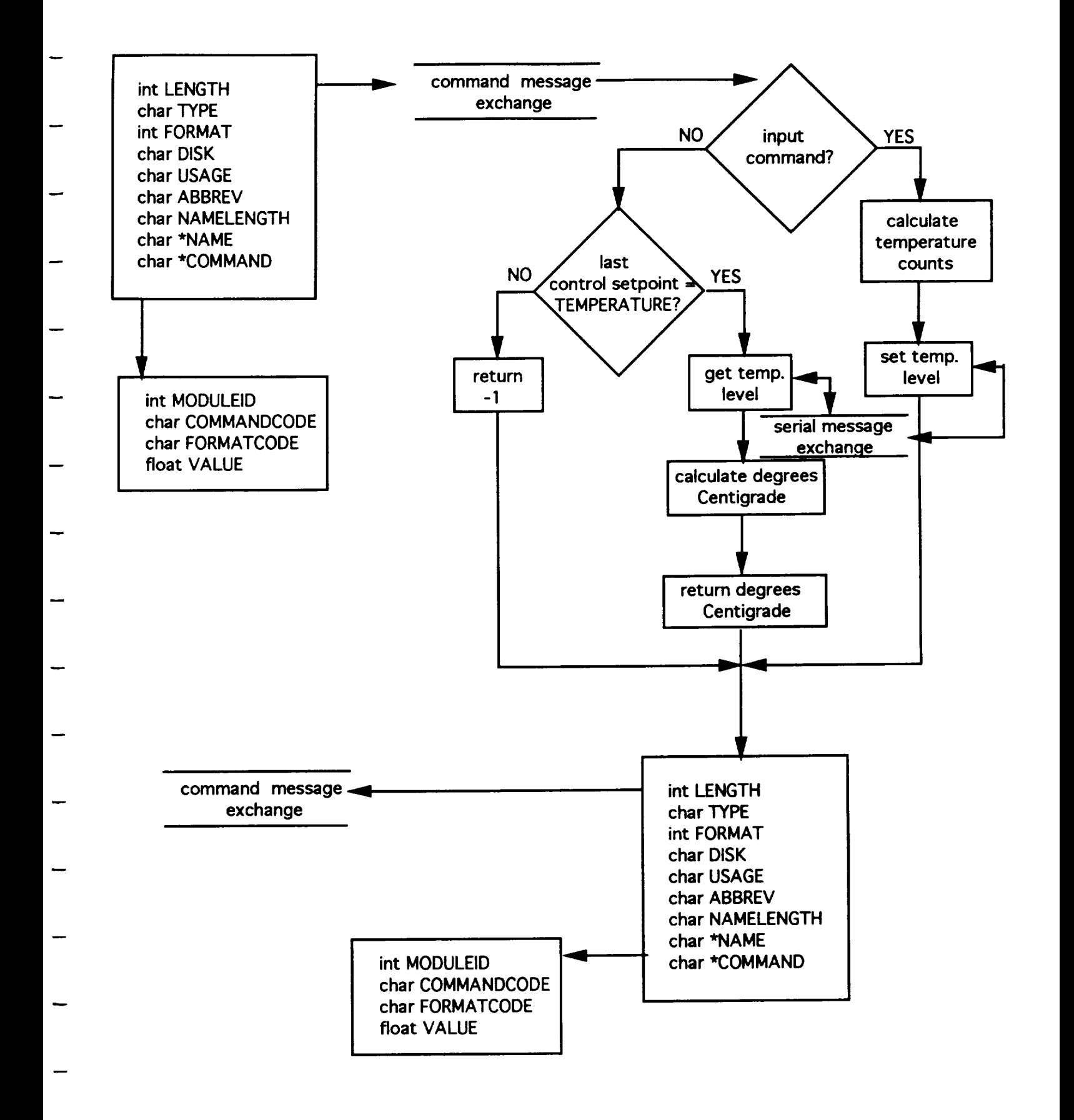

#### **SET POWER PROFILE STEP 1 COMMANDCODE #3**

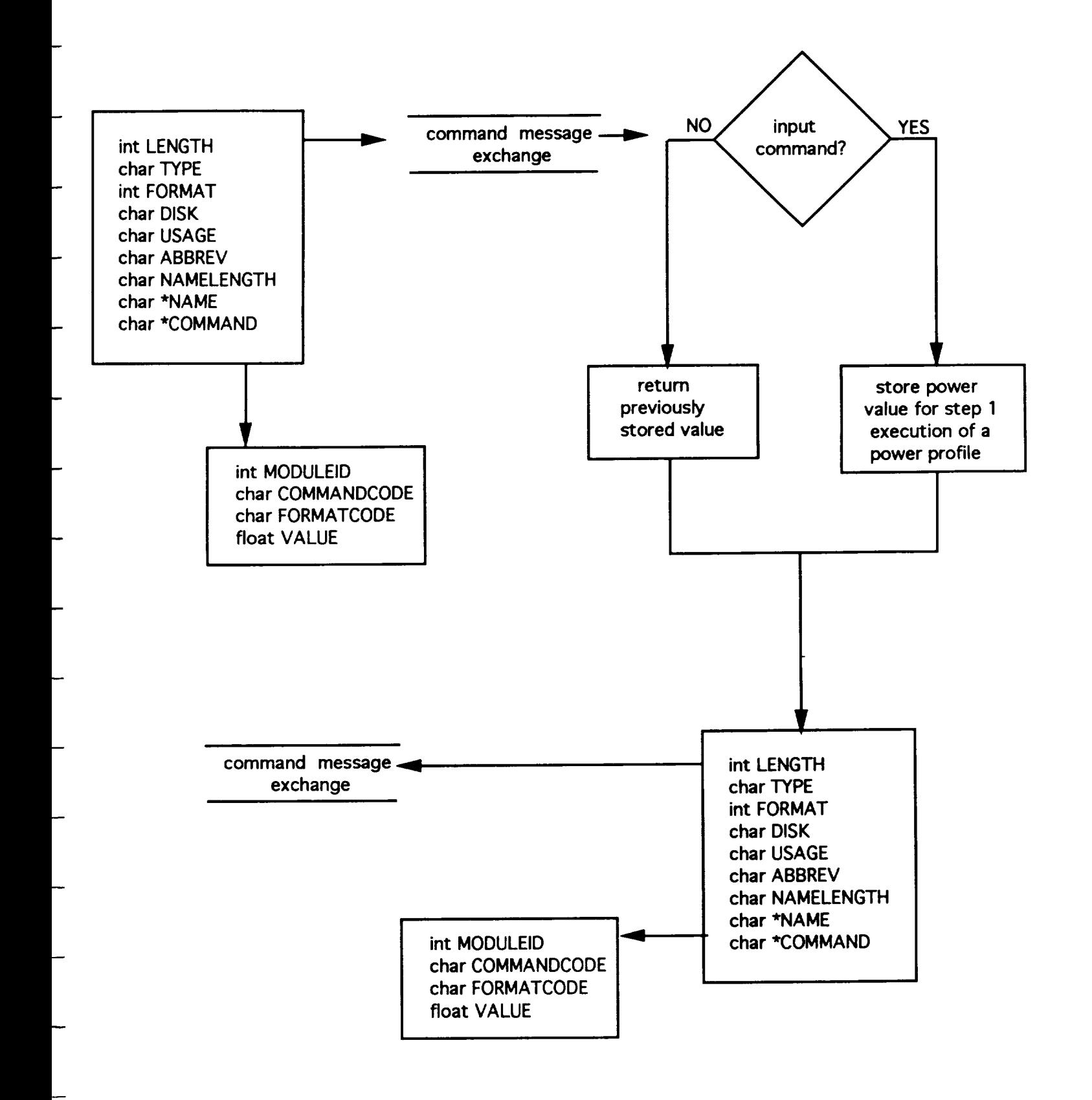

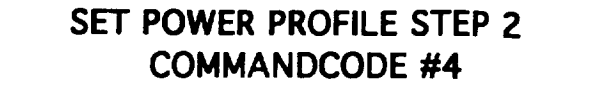

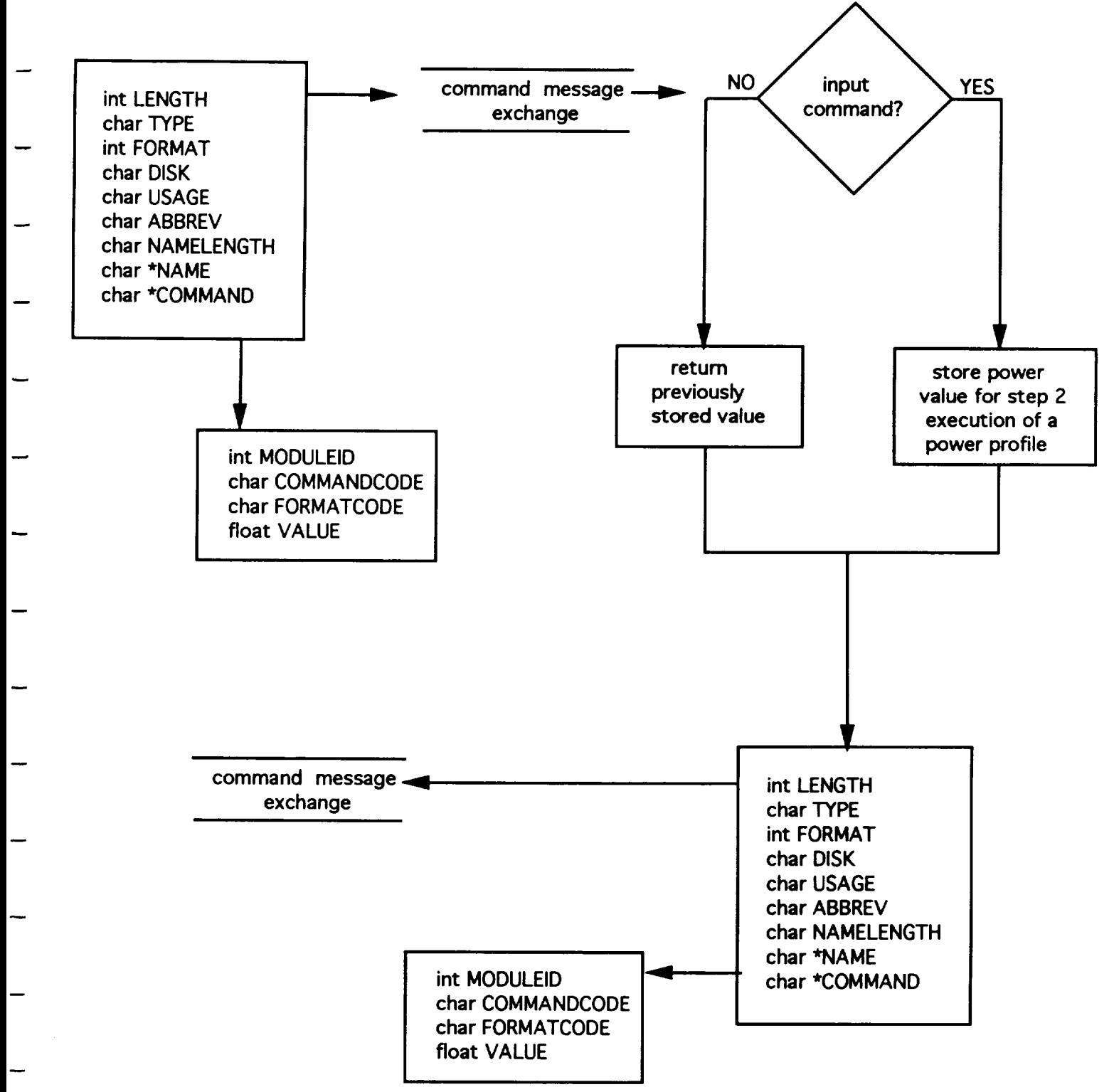

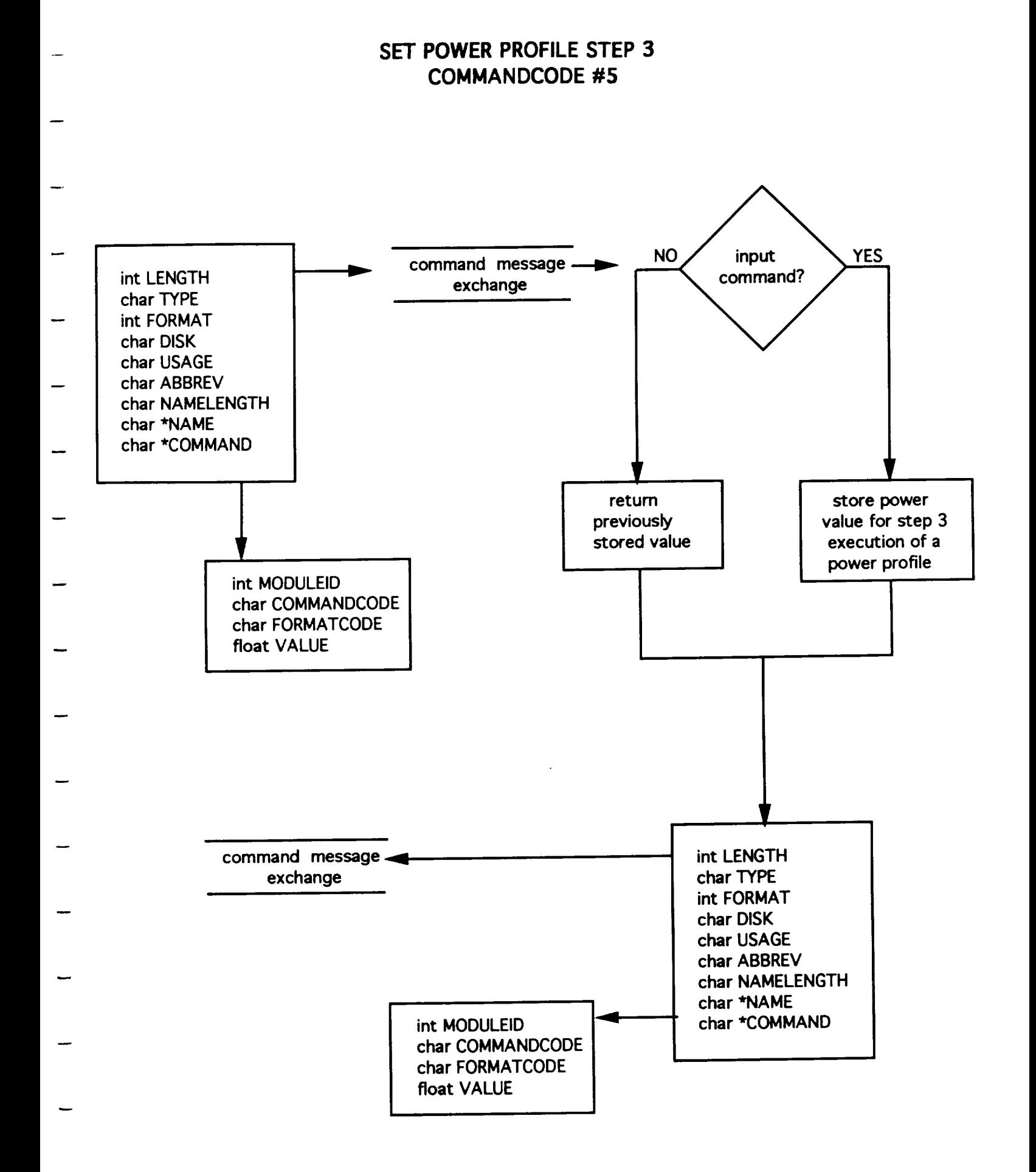

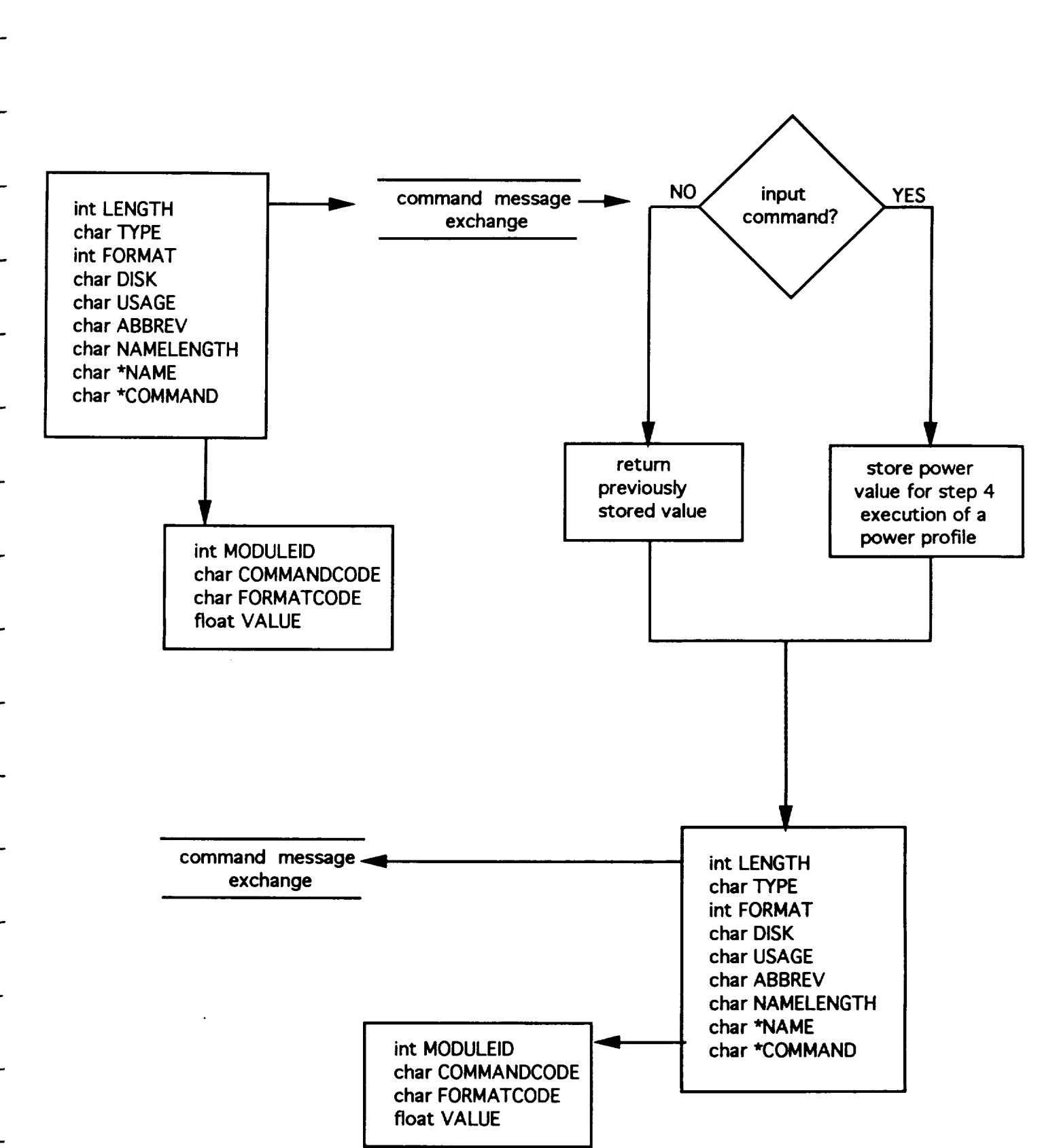

#### **SET POWER PROFILE** STEP **4** COMMANDCODE **#6**

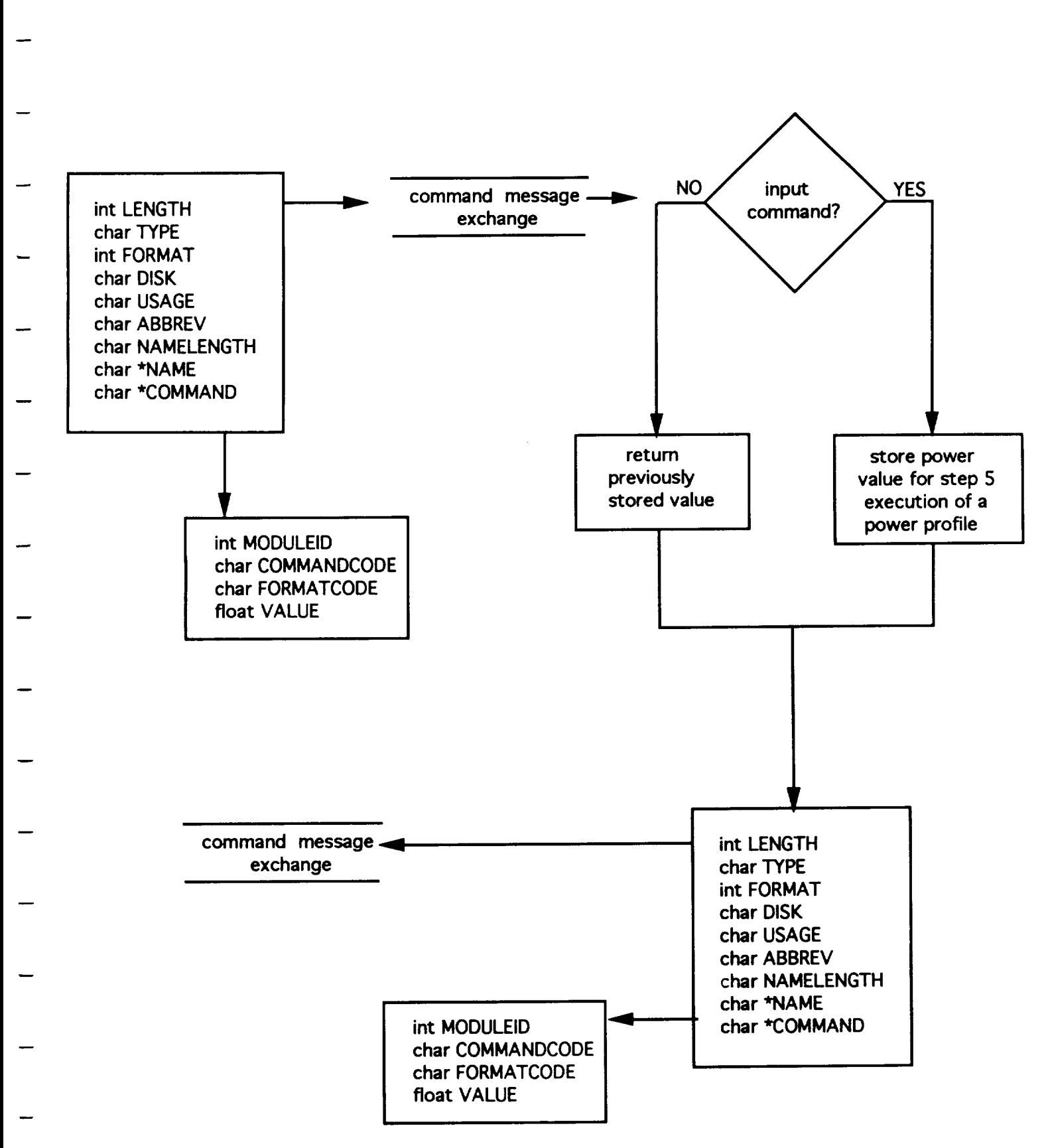

**SET POWER PROFILE STEP 5 COMMANDCODE #7**

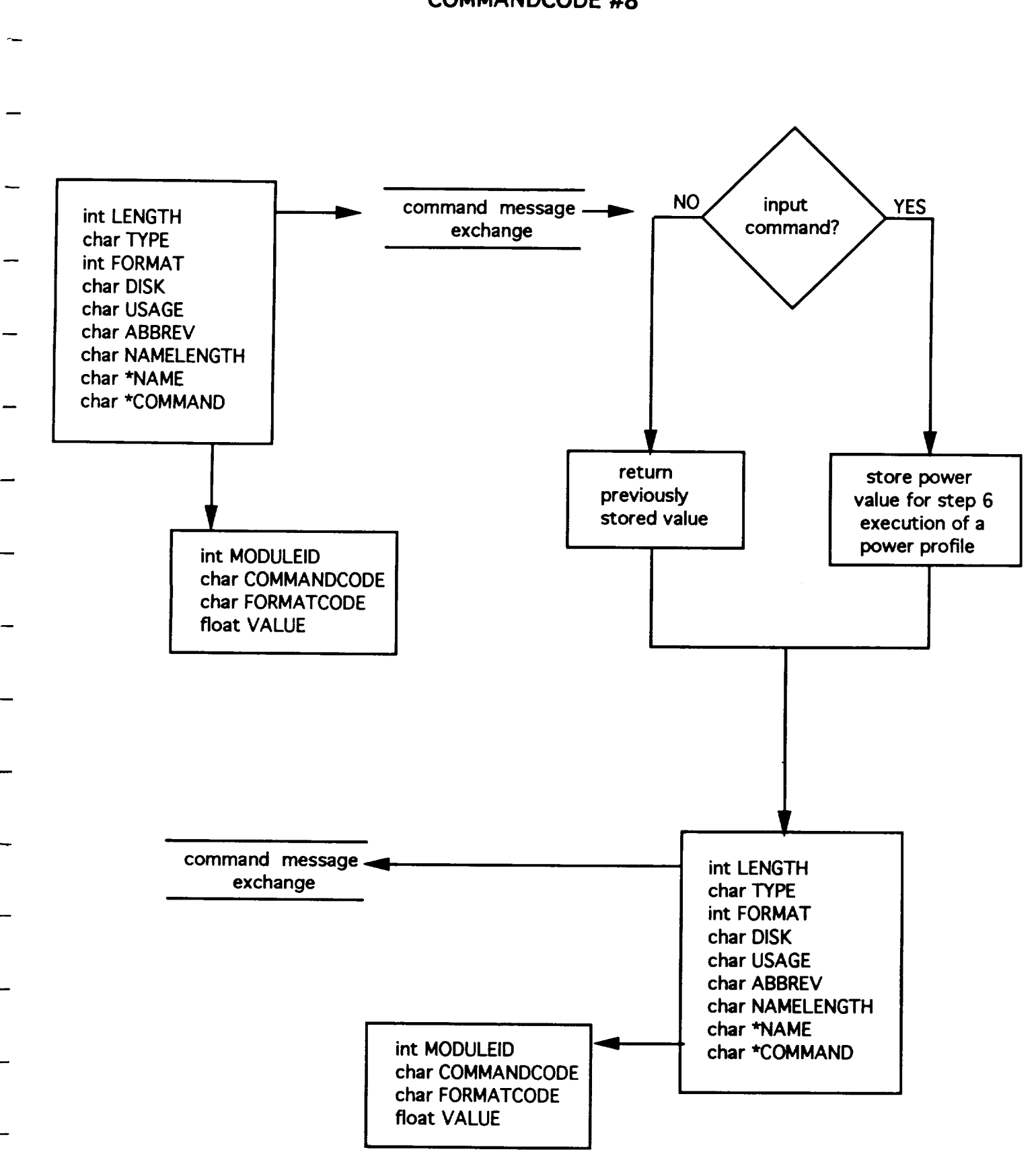

**SET POWER PROFILE STEP 6 COMMANDCODE #8**

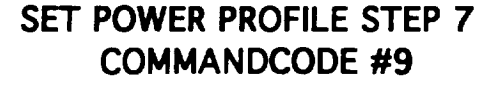

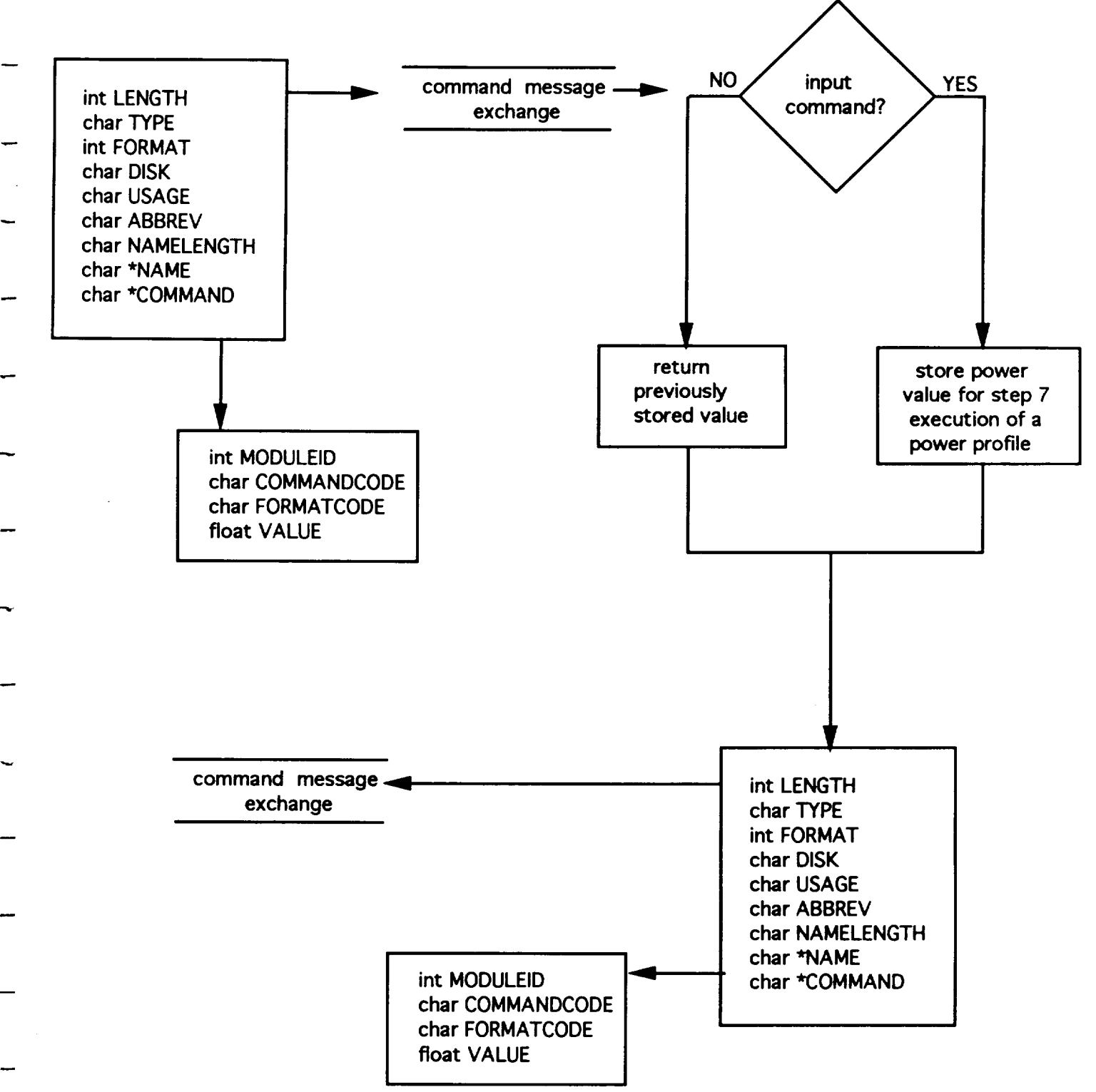

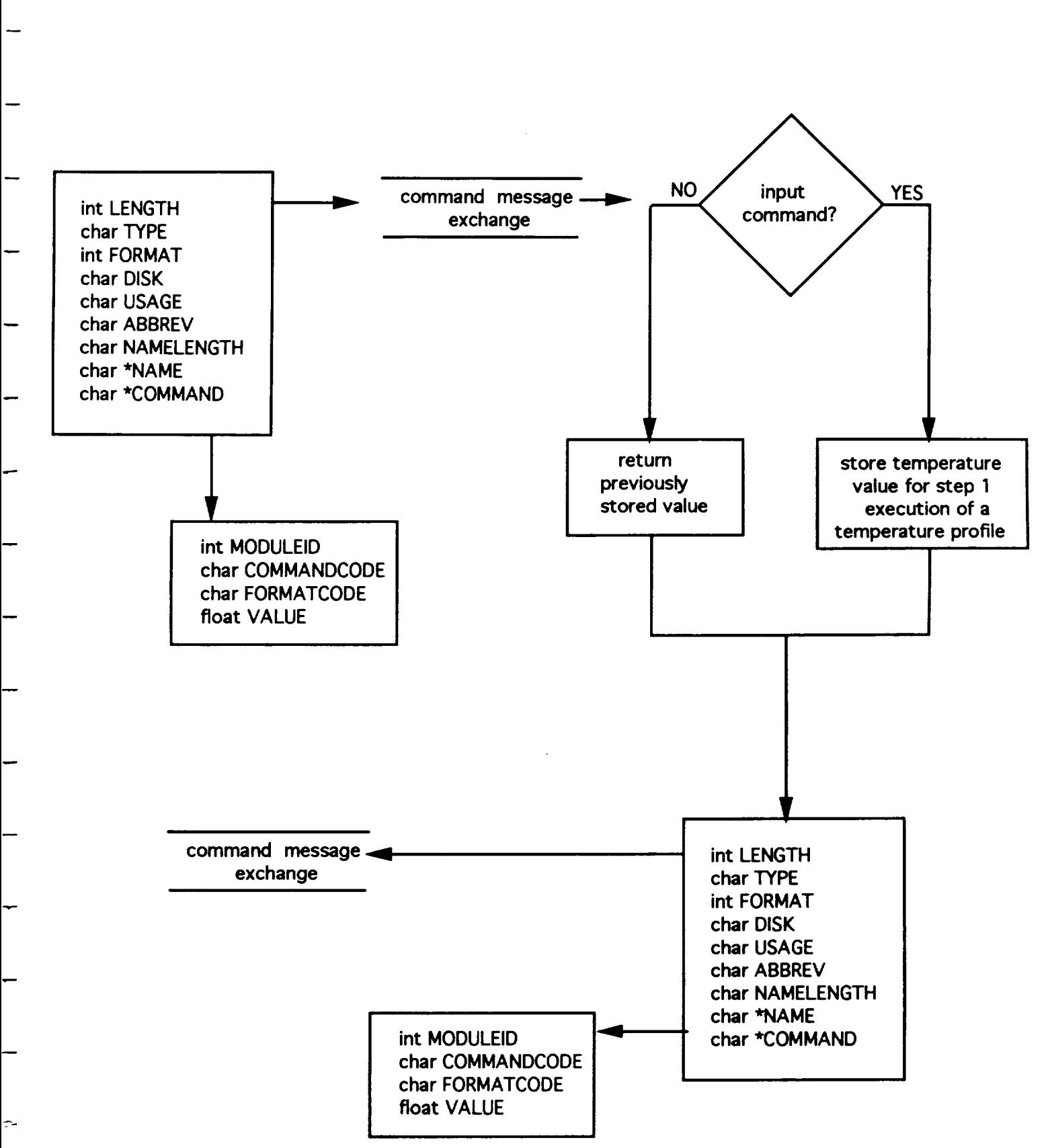

**SET TEMPERATURE PROFILE STEP 1 COMMANDCODE #10**

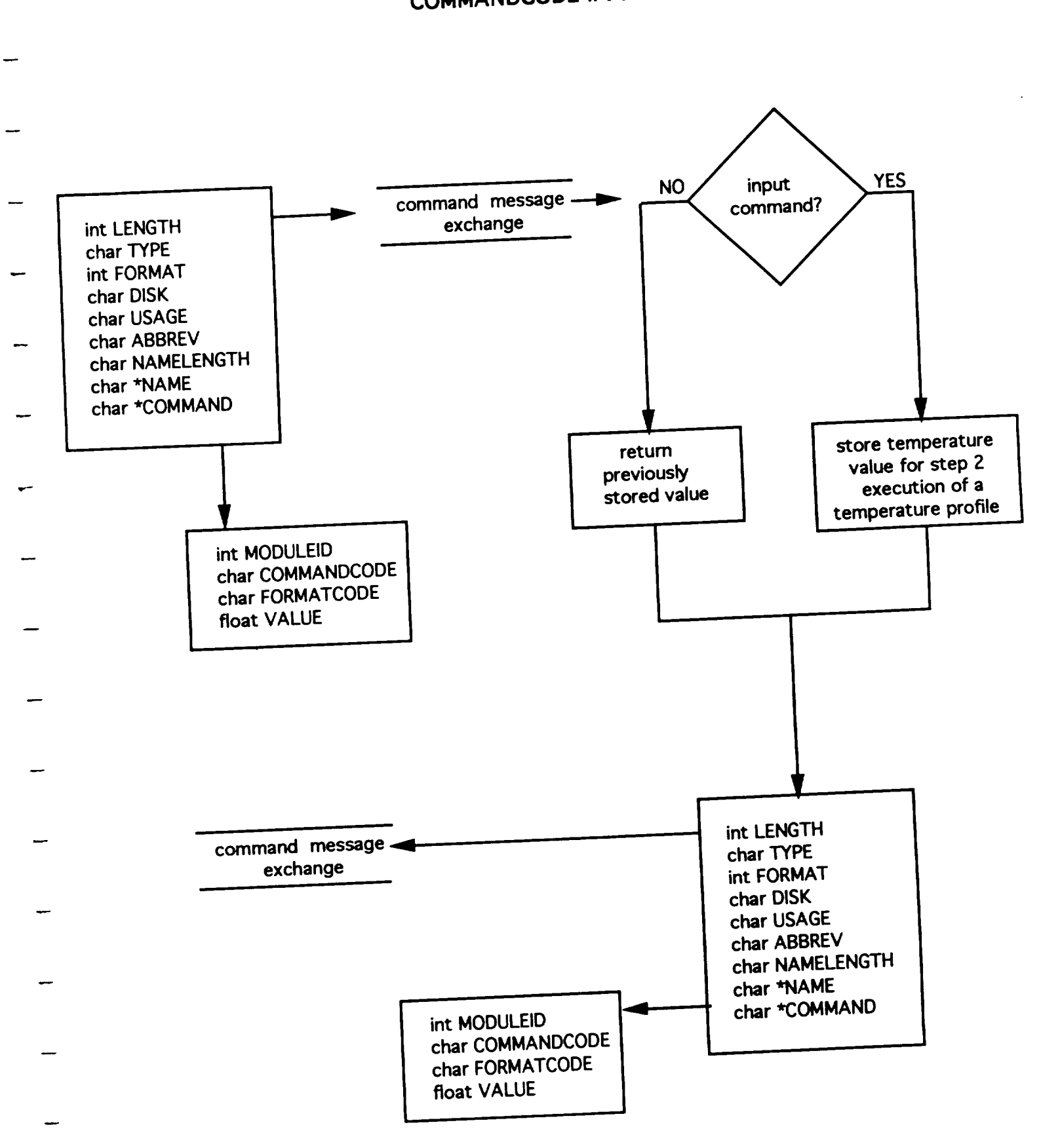

**SET TEMPERATURE PROFILE STEP 2**

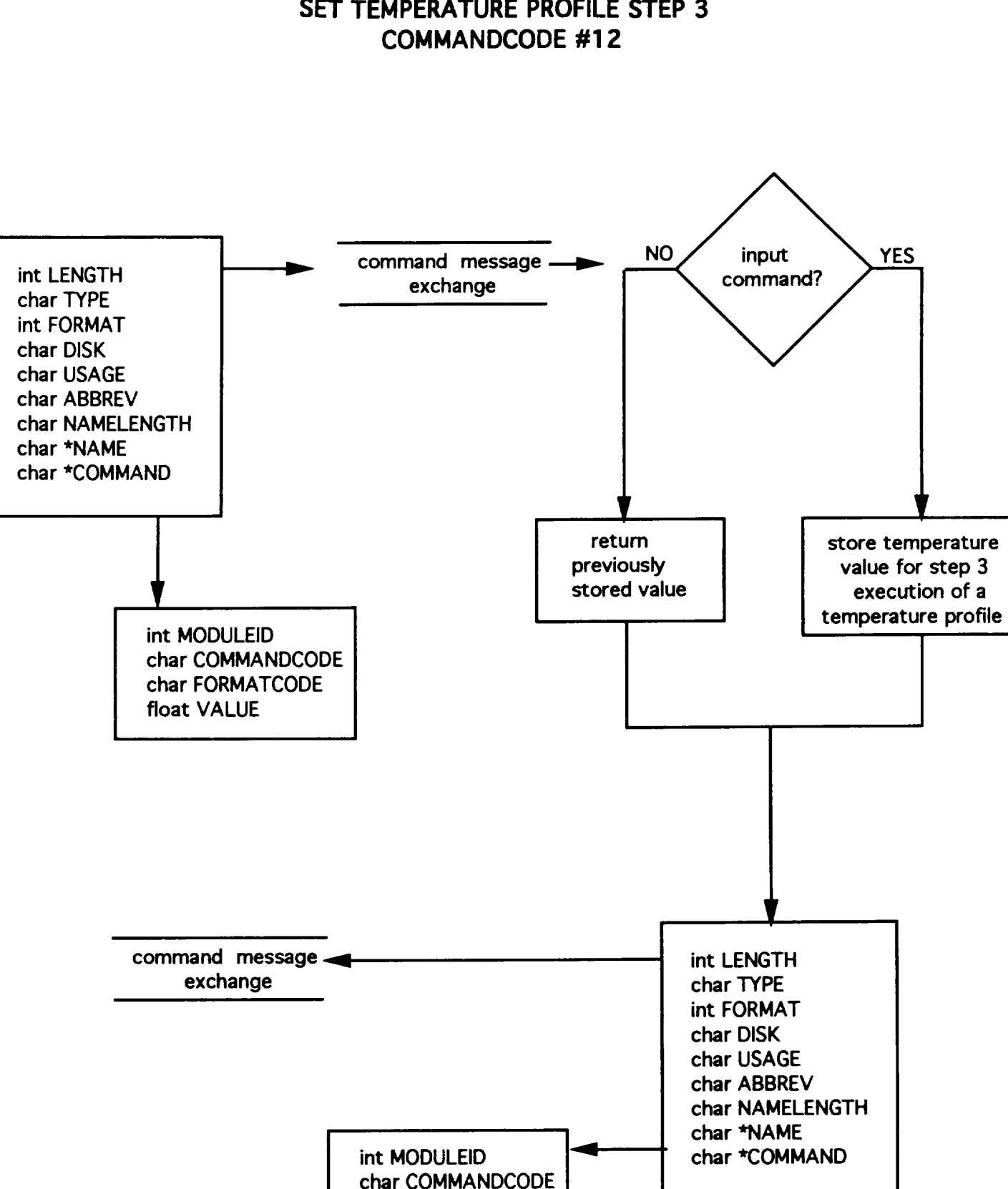

char **FORMATCODE**

**float VALUE**

# **SET TEMPERATURE PROFILE STEP 3**

#### **SET TEMPERATURE PROFILE STEP 4 COMMANDCODE #13**

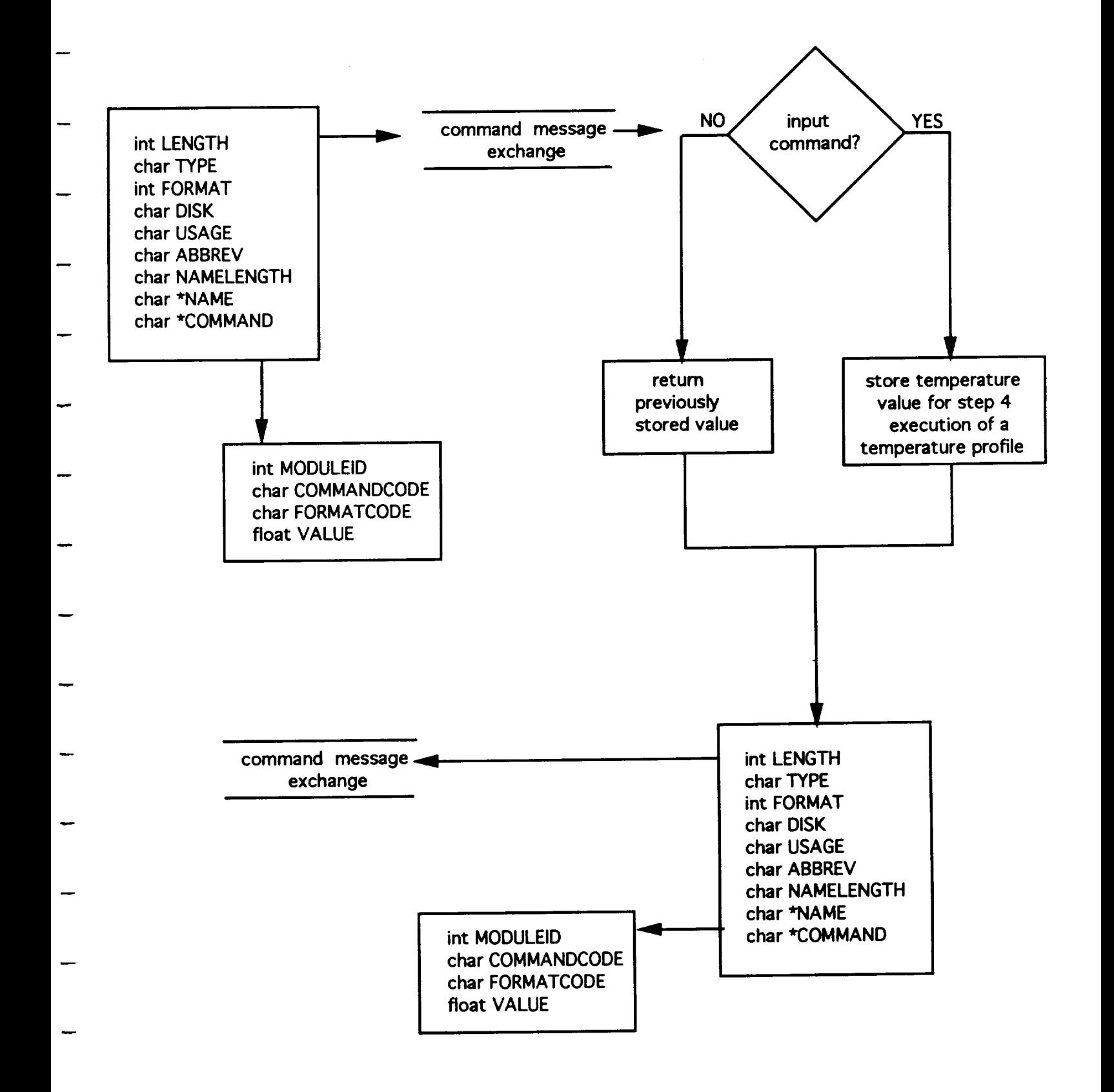

# **SET TEMPERATURE PROFILE STEP 5 COMMANDCODE #14**

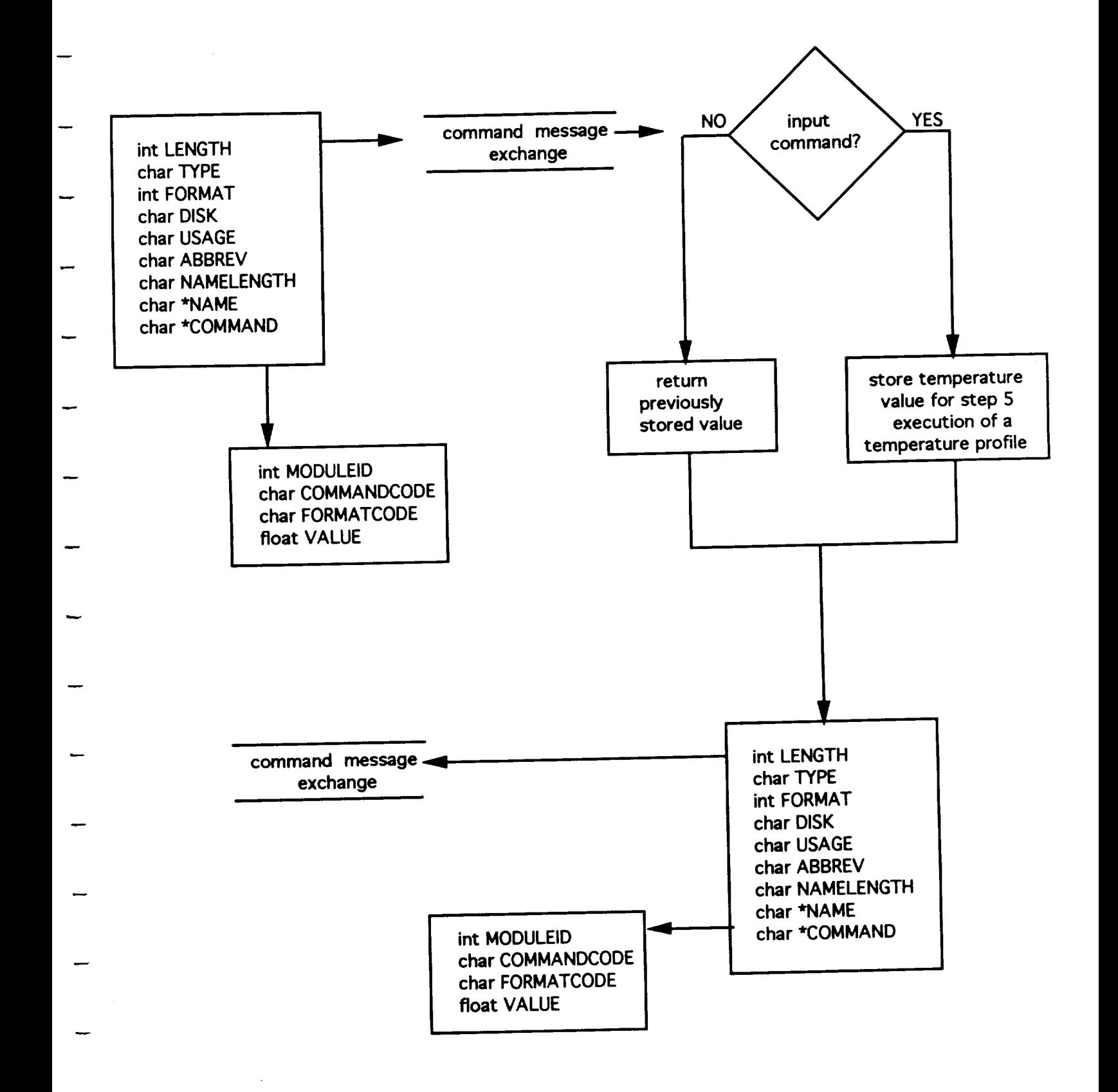

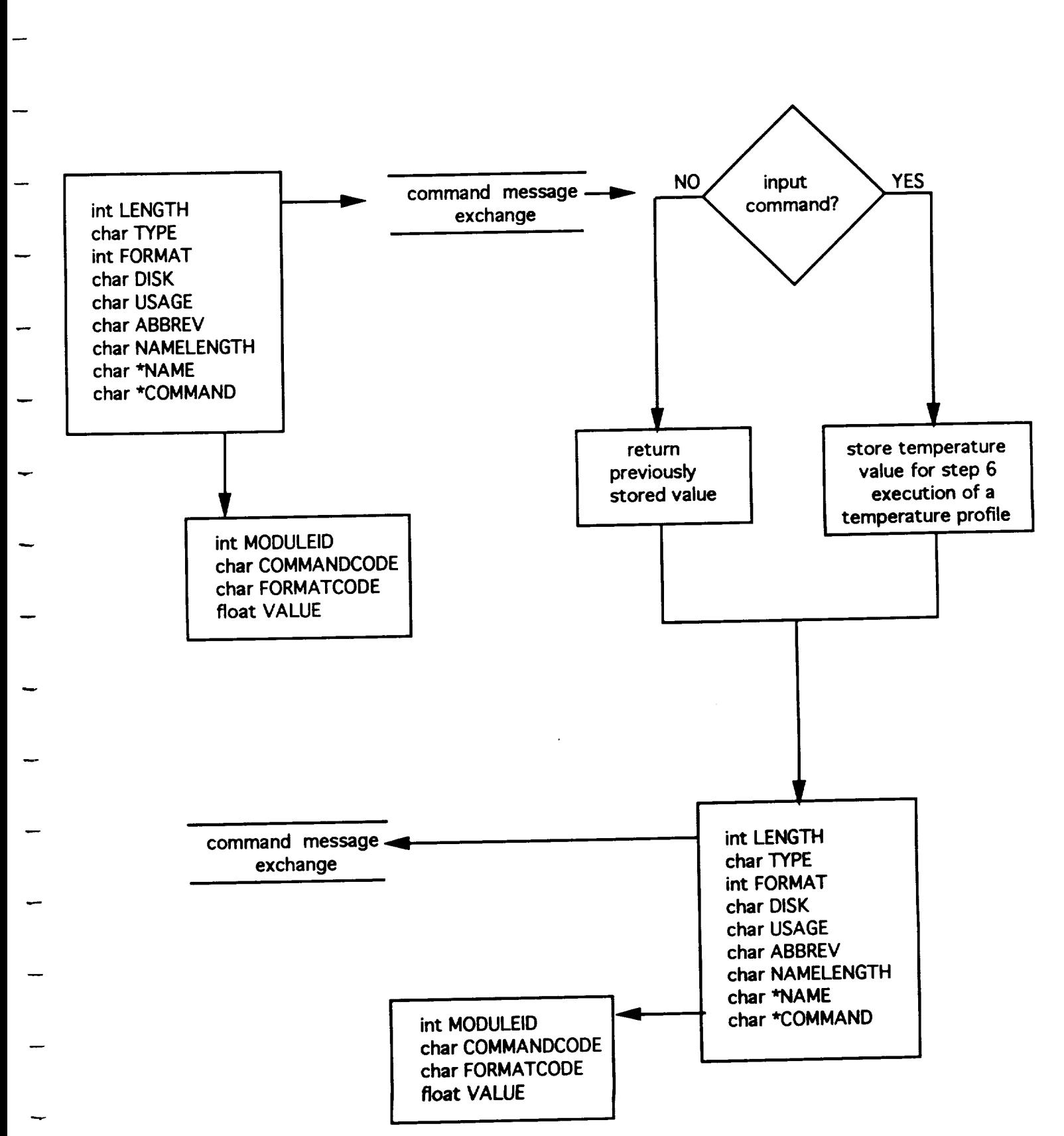

# **SET TEMPERATURE PROFILE STEP 6 COMMANDCODE #1 5**

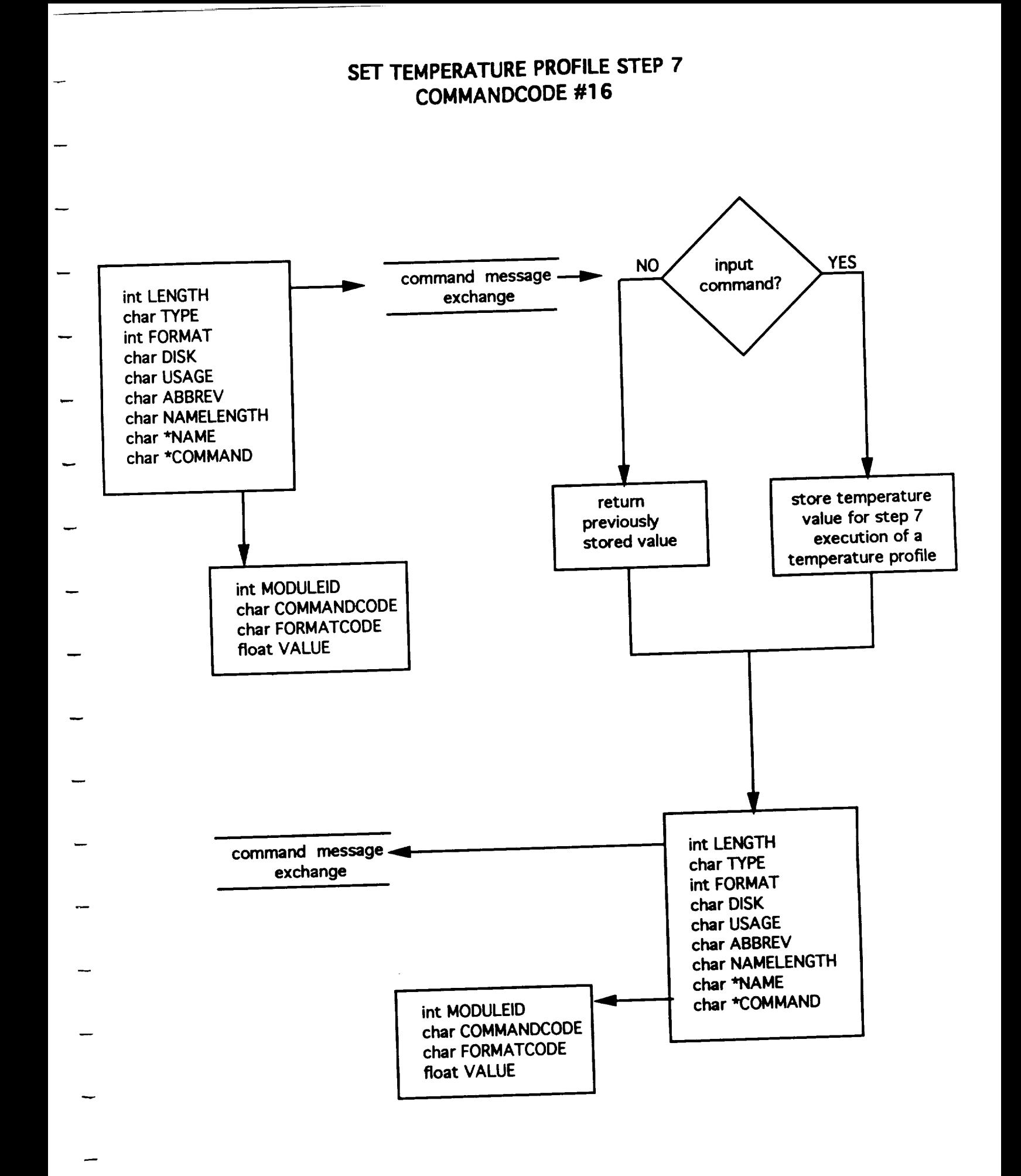

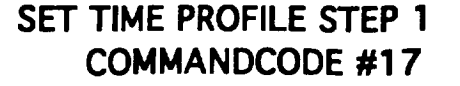

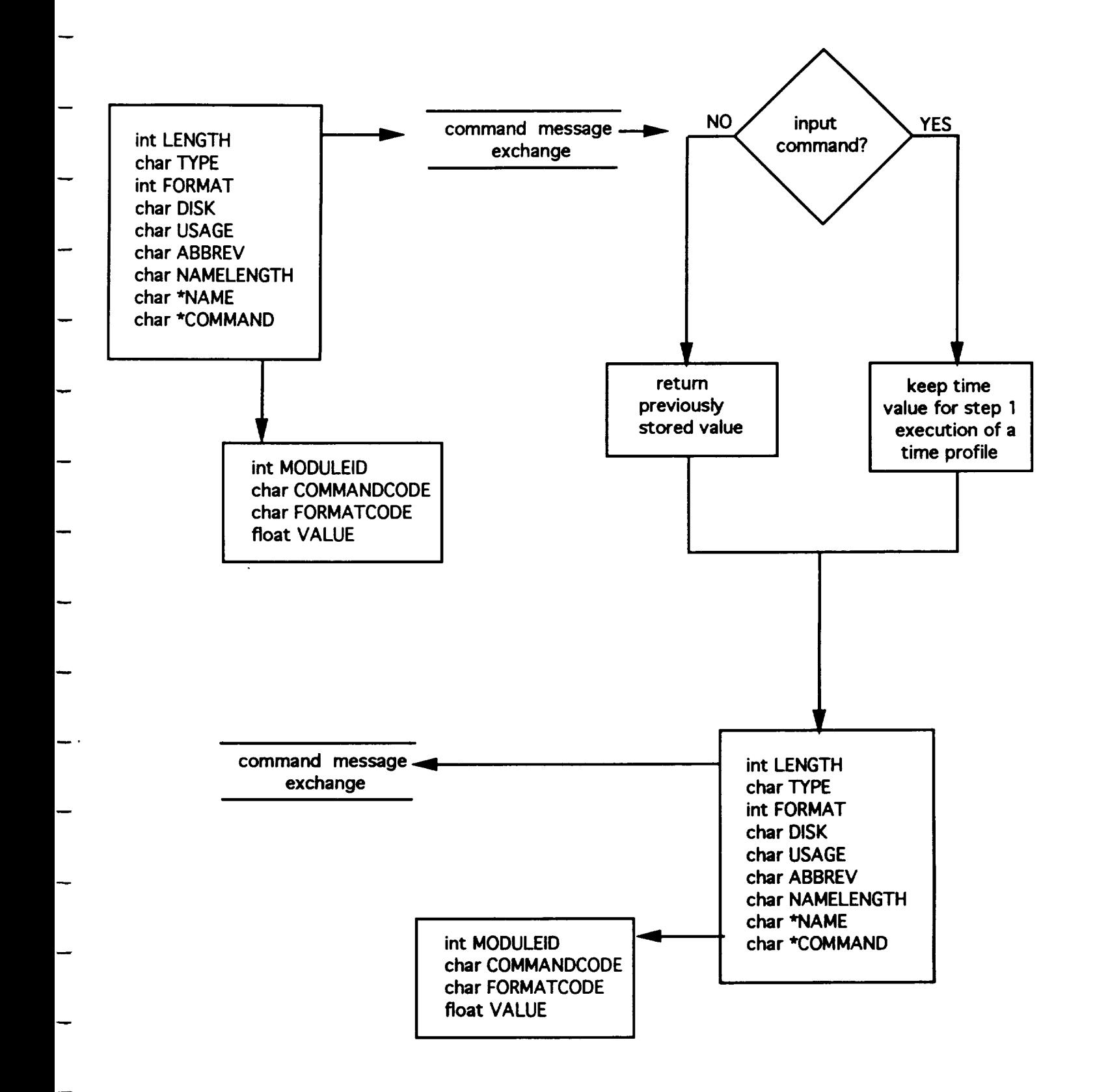

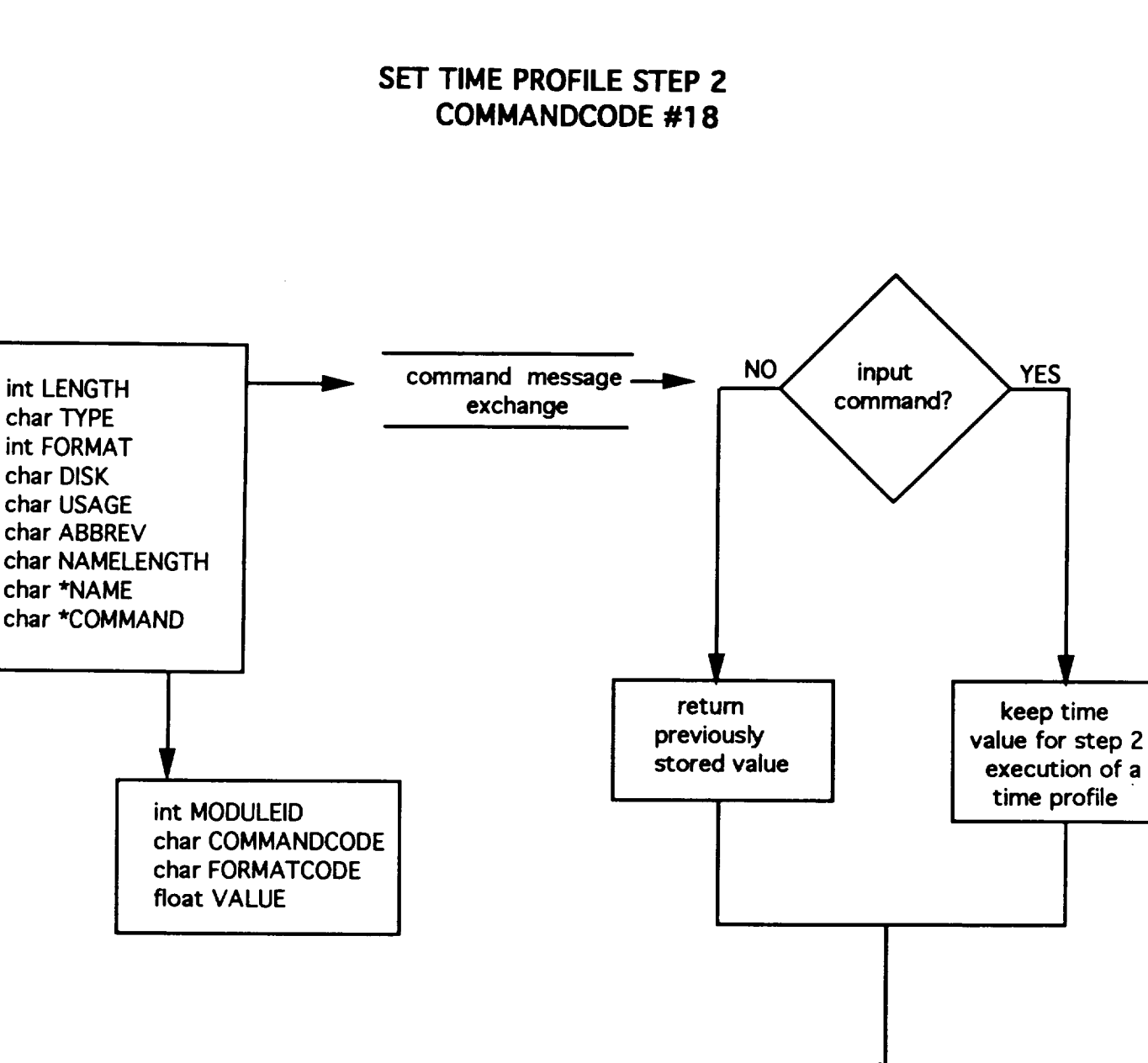

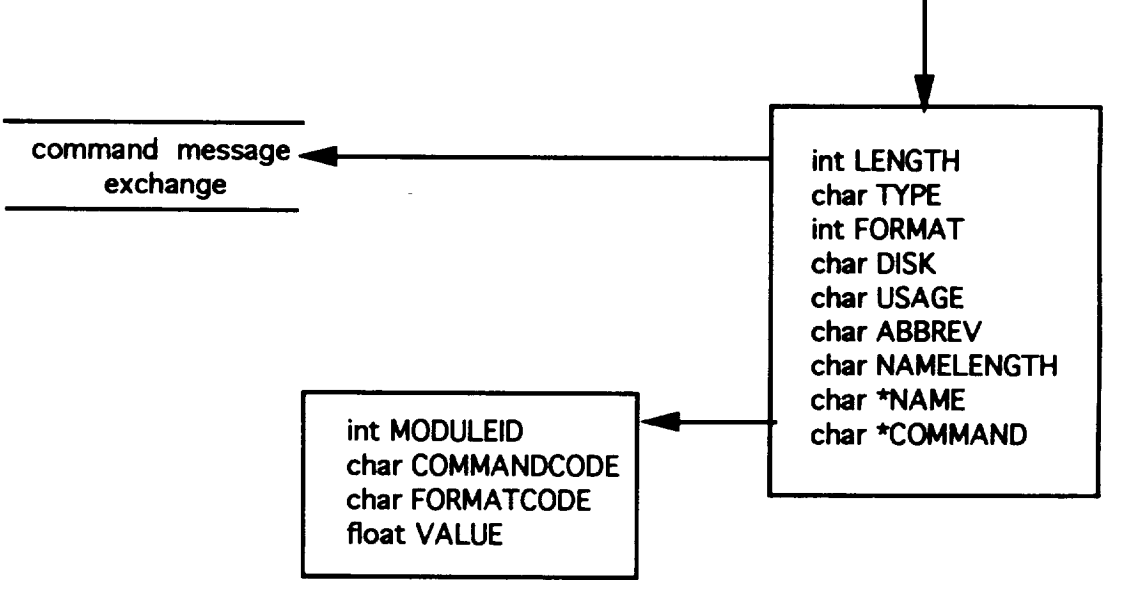

# **SET TIME PROFILE STEP 3 COMMANDCODE #19**

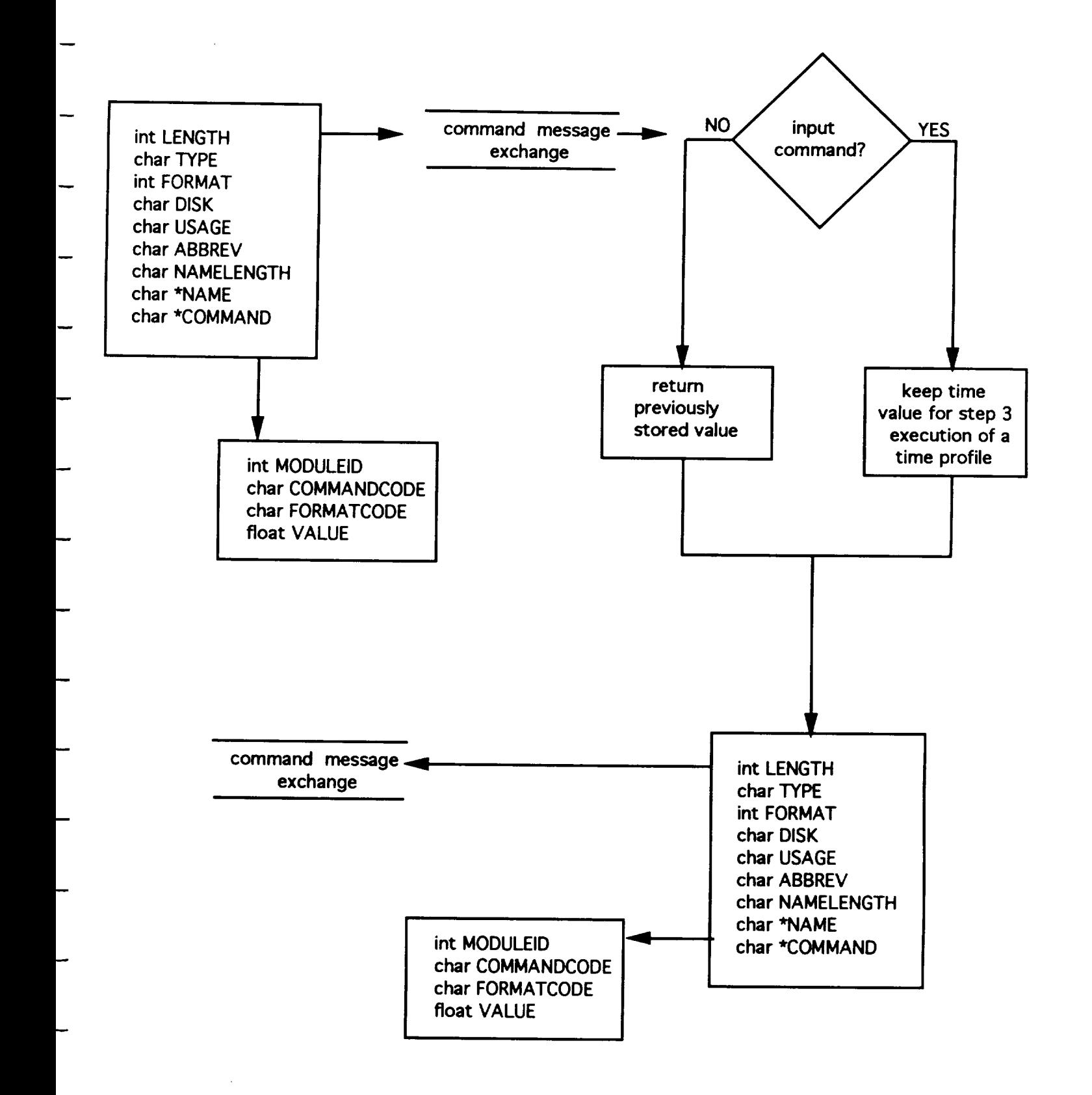

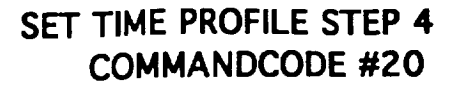

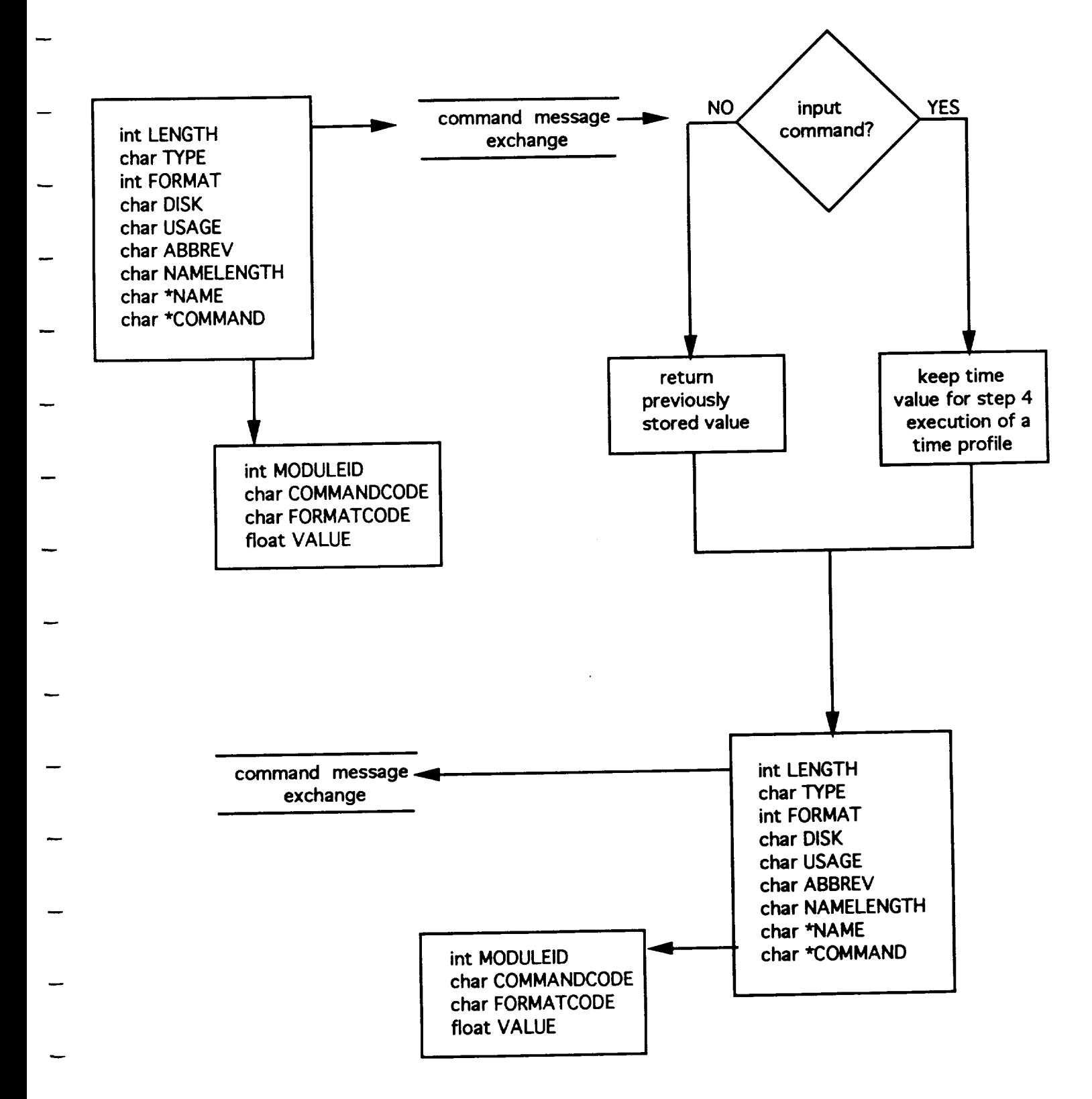

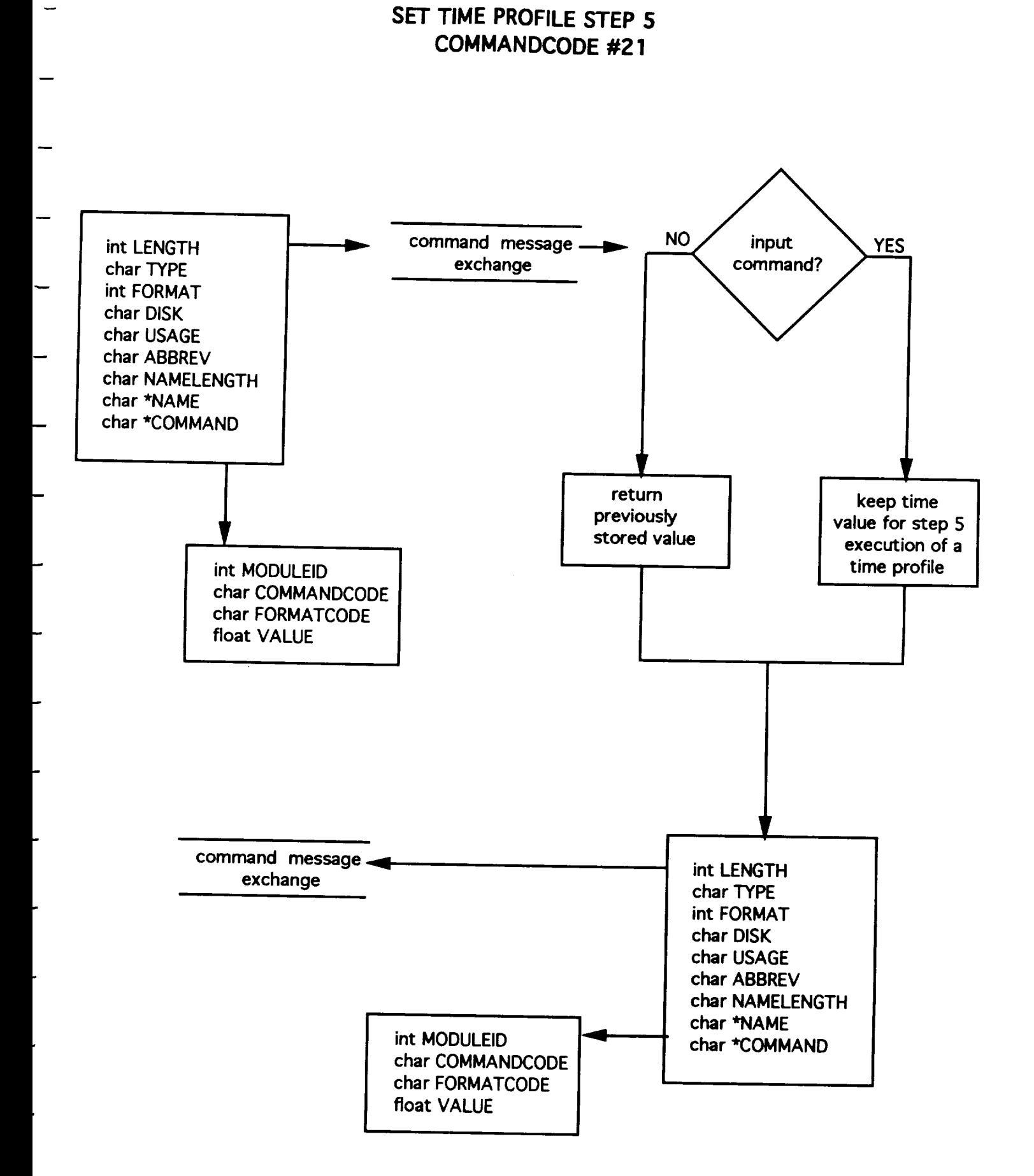

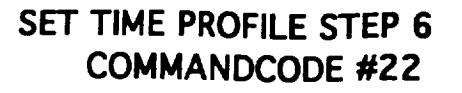

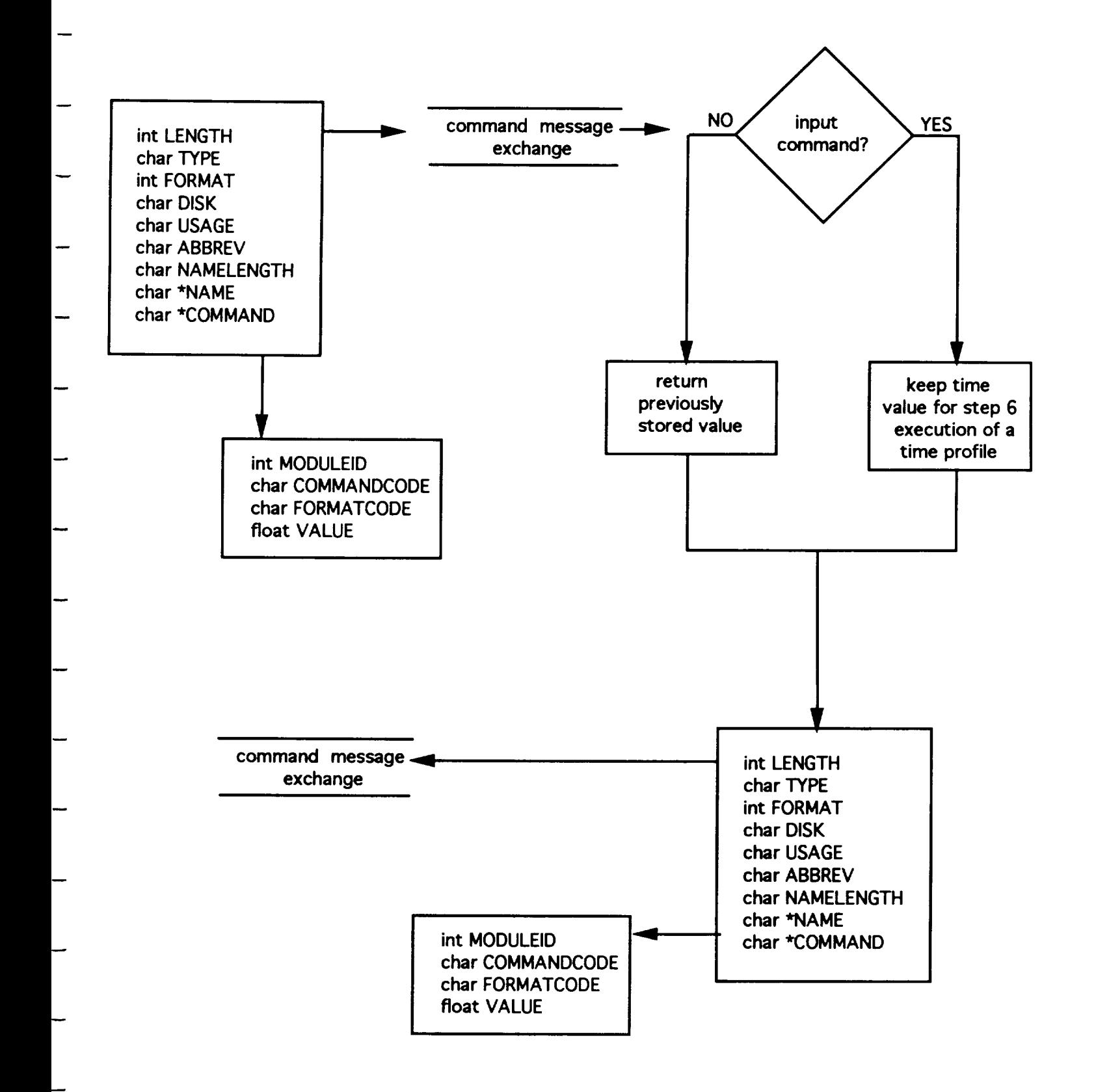

#### SET TIME PROFILE**STEP 7 COMMANDCODE #23**

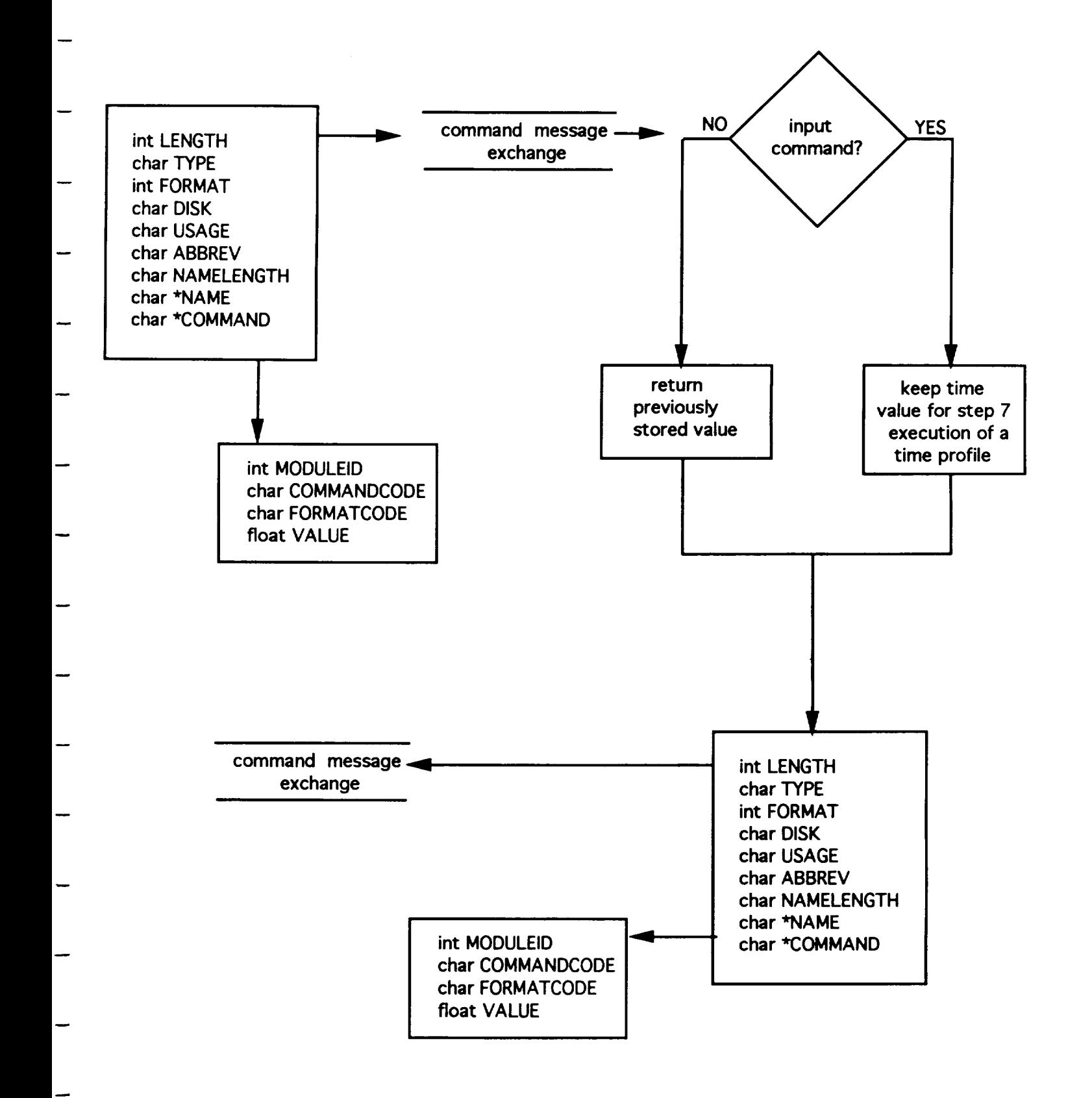

# **EXECUTE TEMPERATURE PROFILE COMMANDCODE #24**

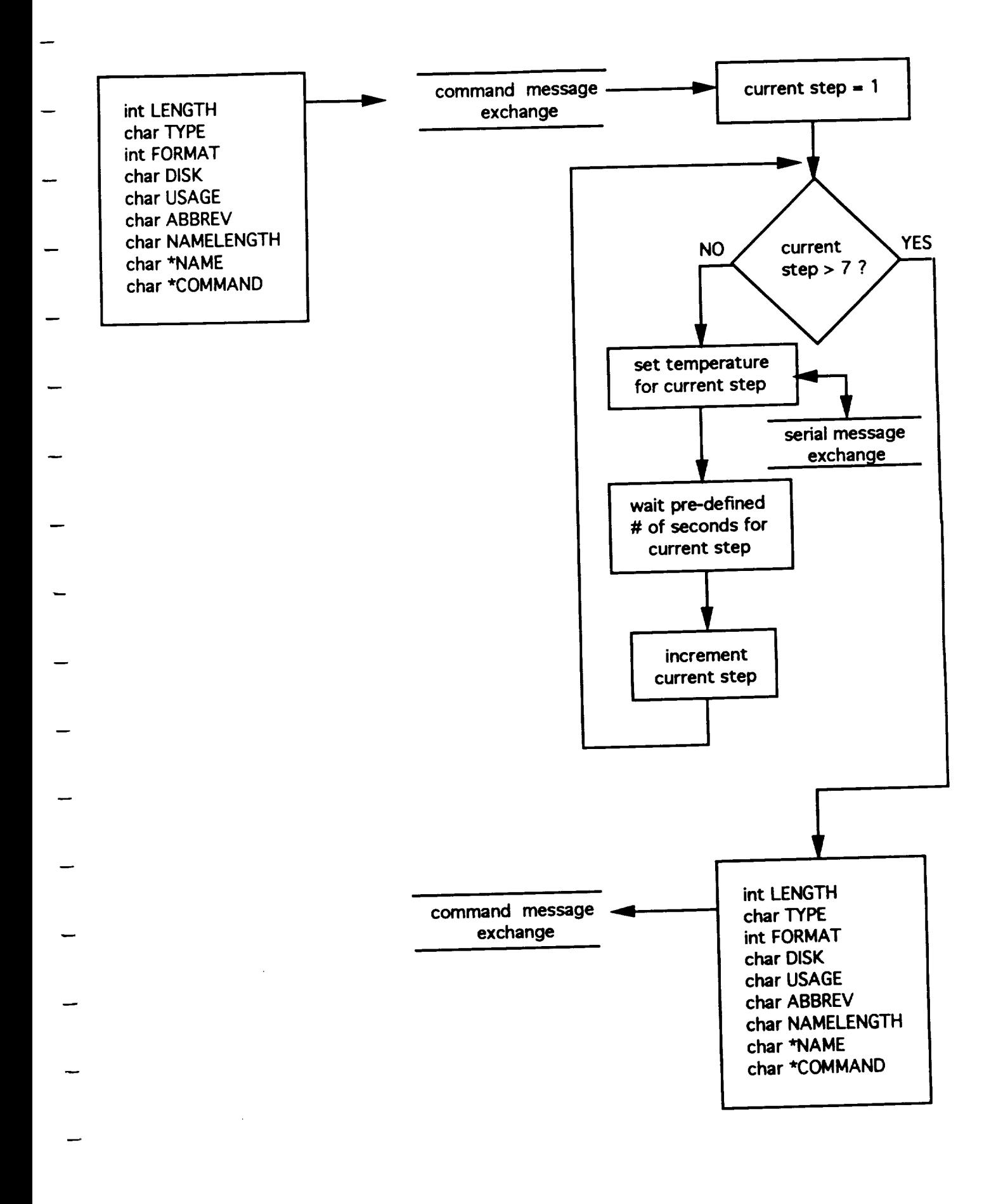

# **EXECUTE POWER PROFILE COMMANDCODE #25**

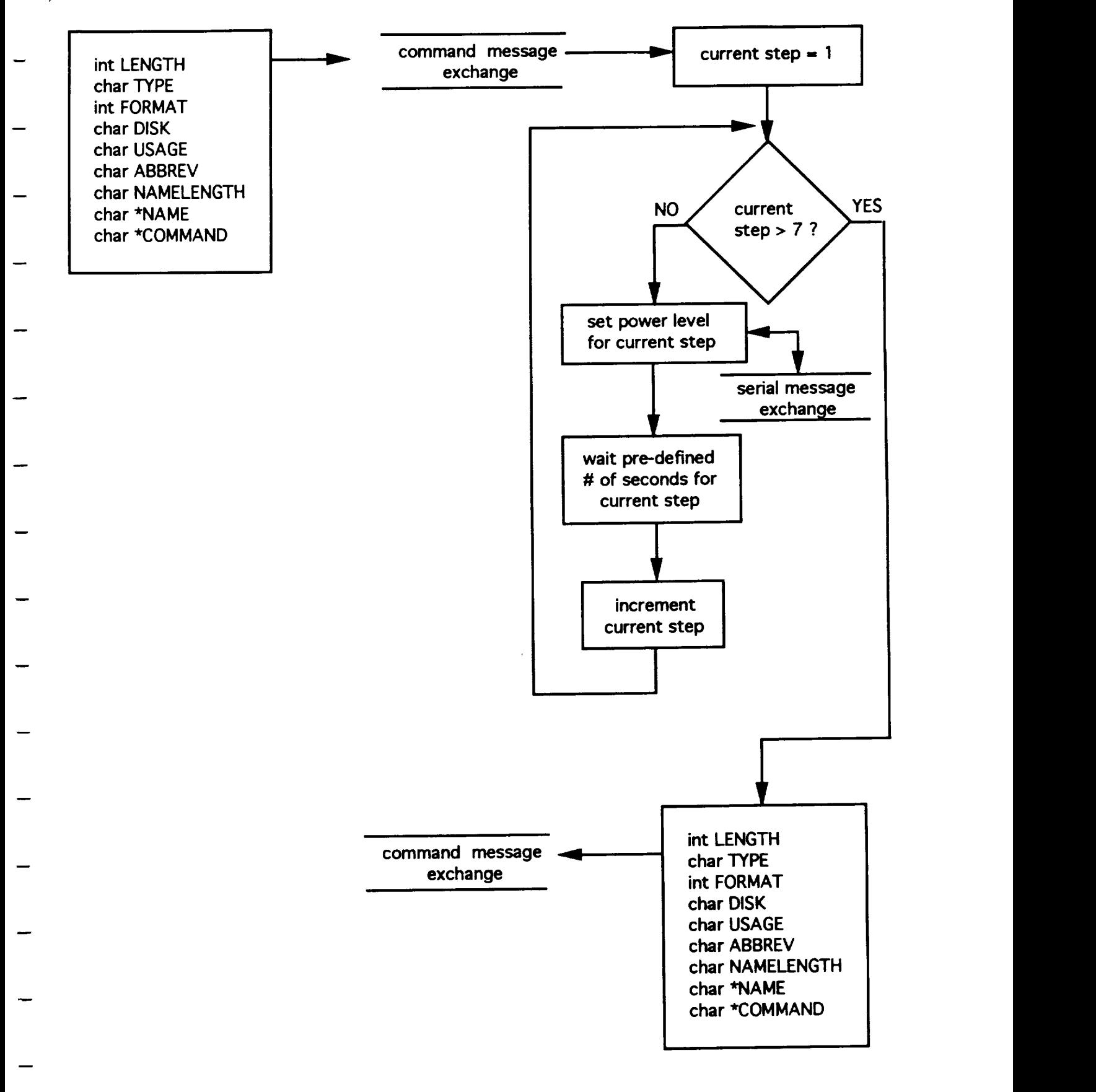

# **CLEAR PROFILES COMMANDCODE #2 6**

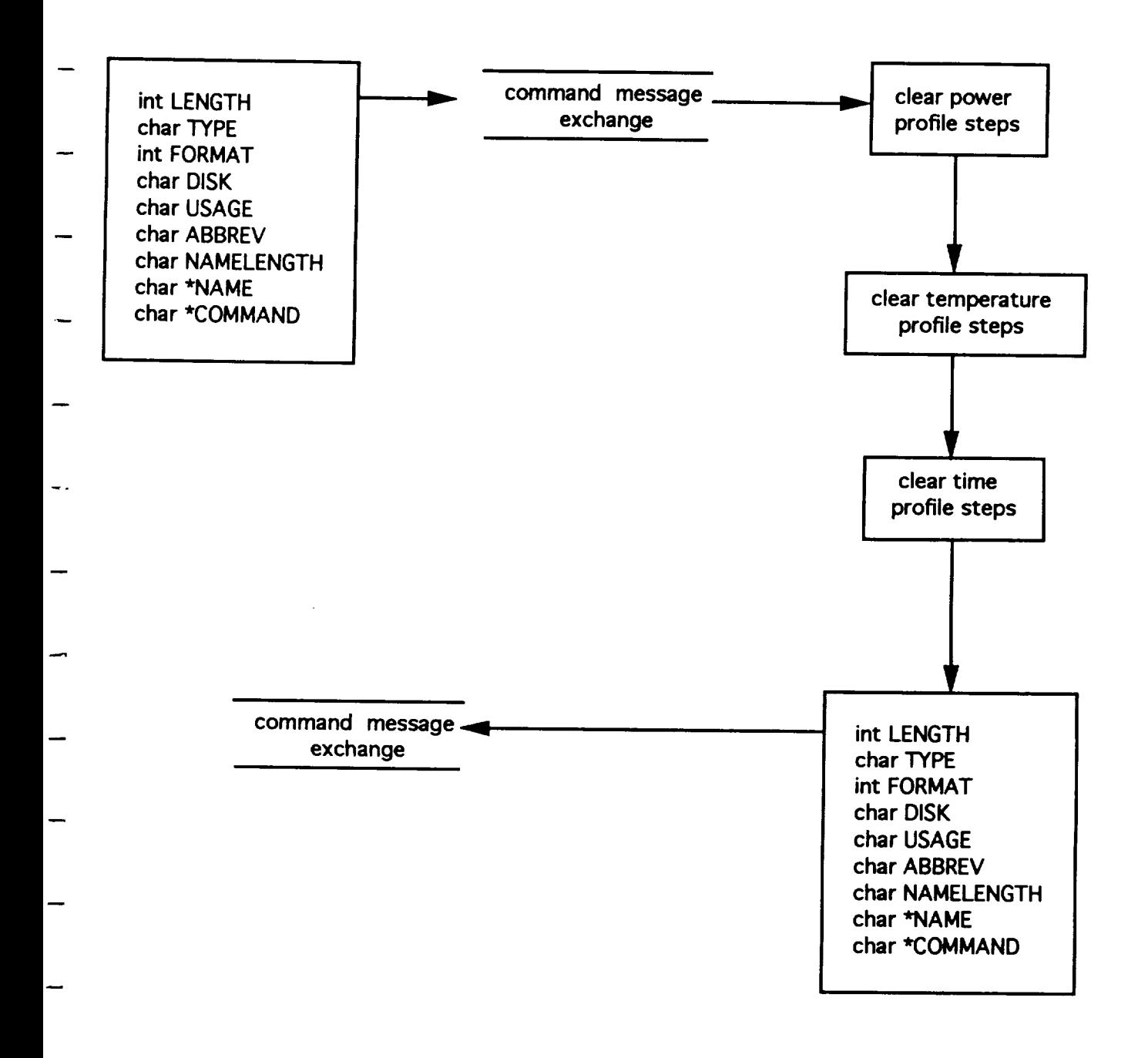

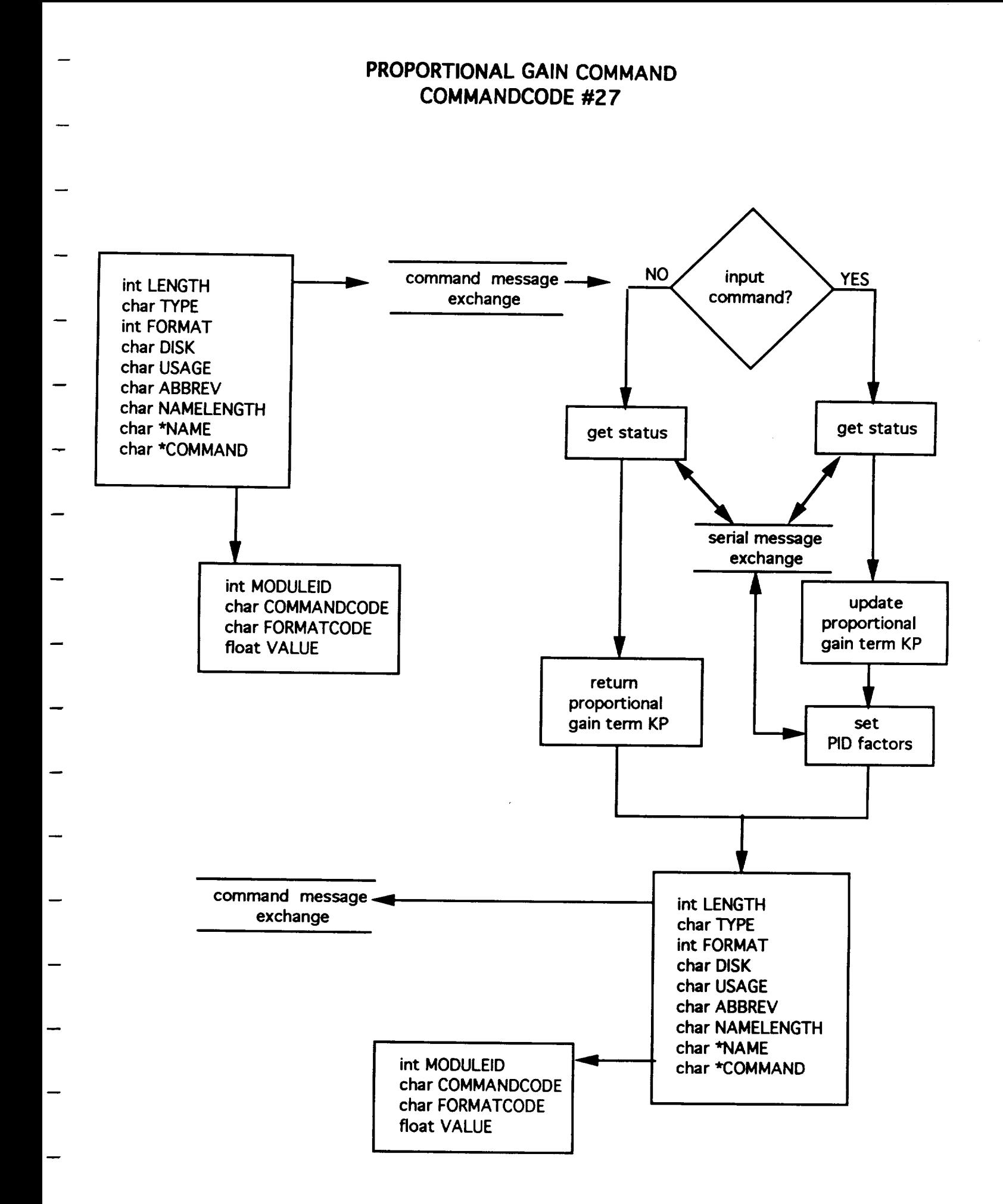

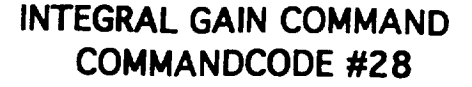

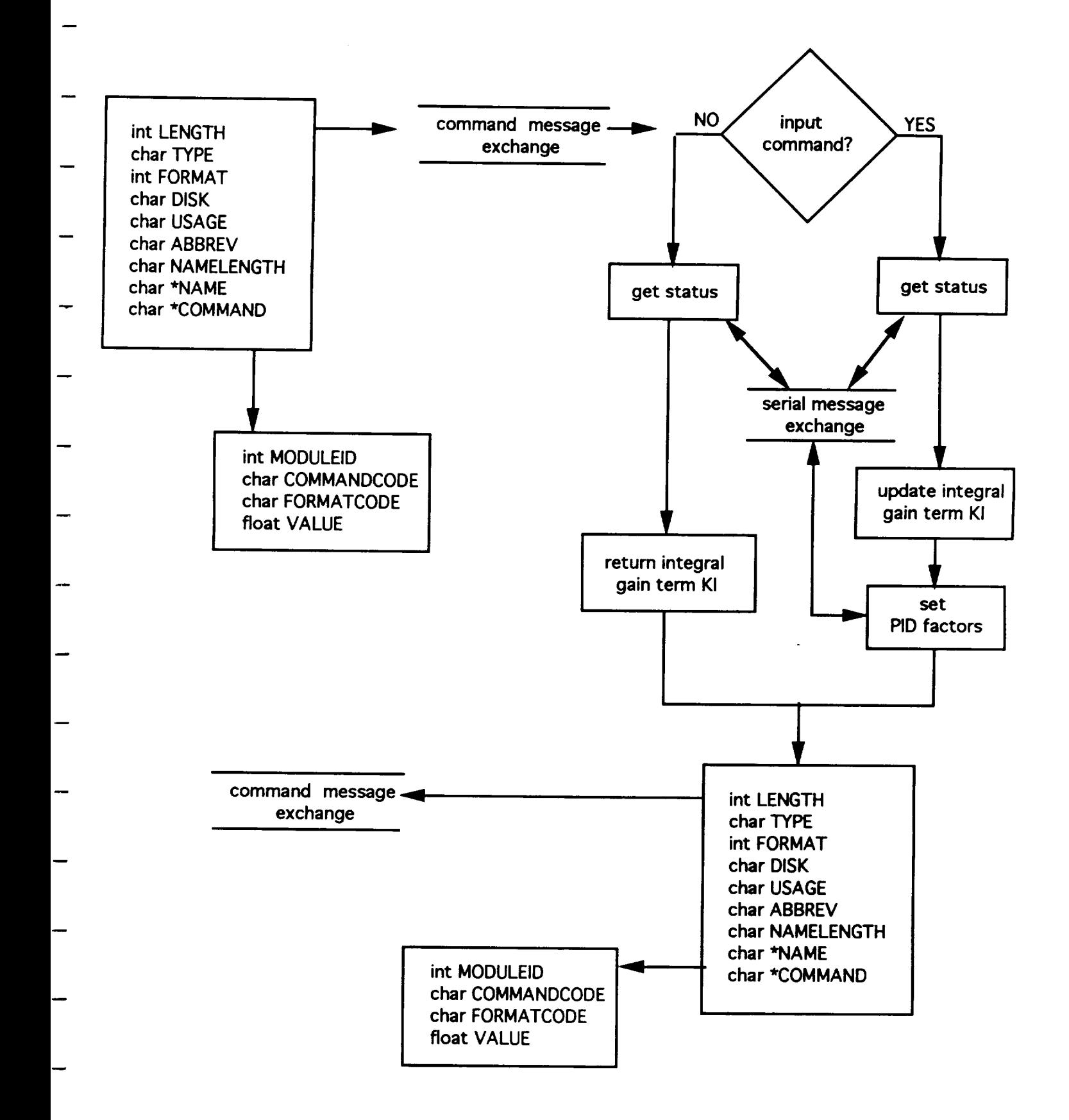

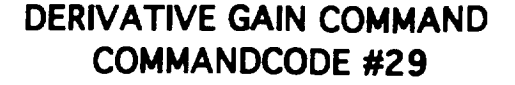

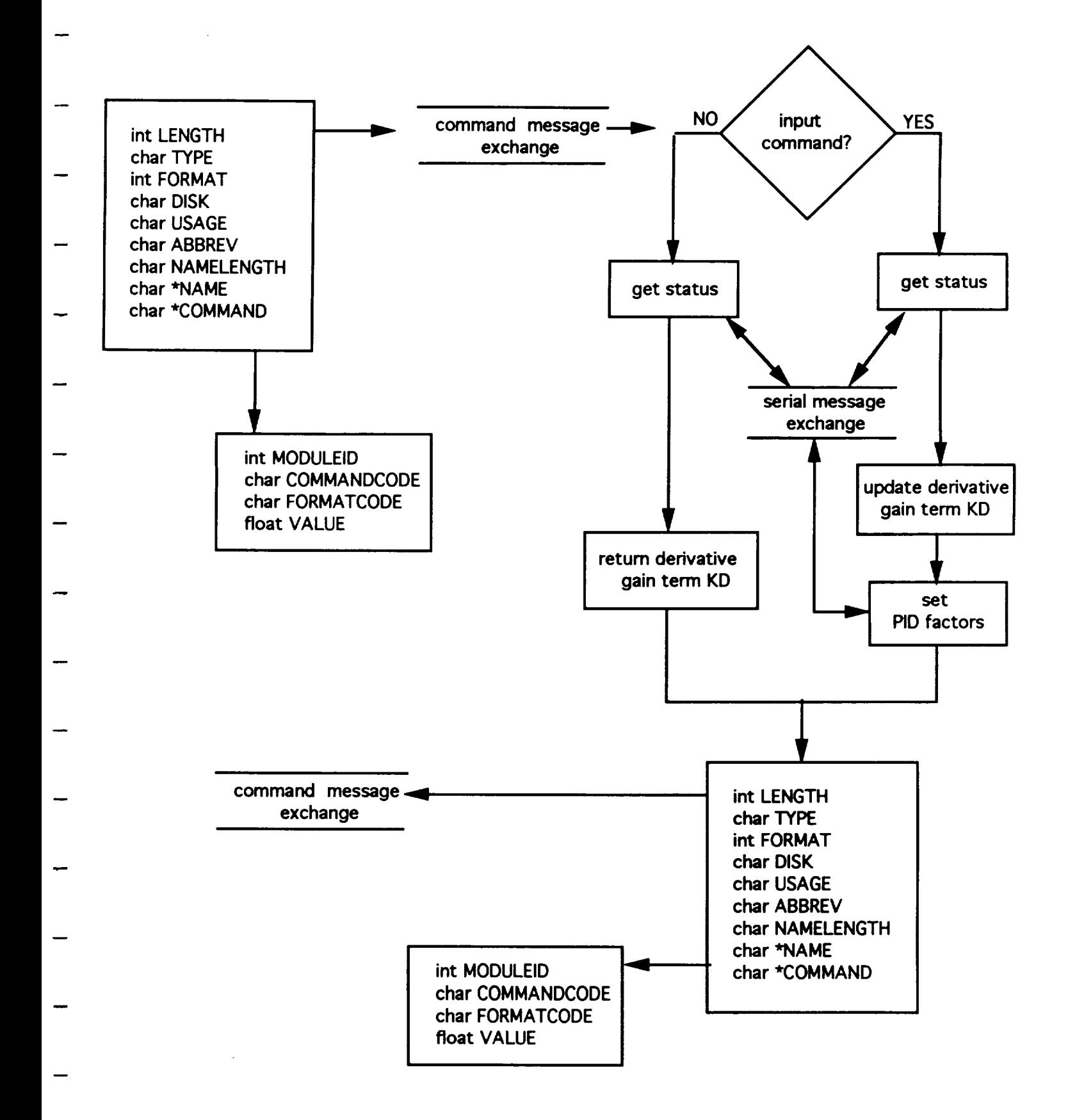

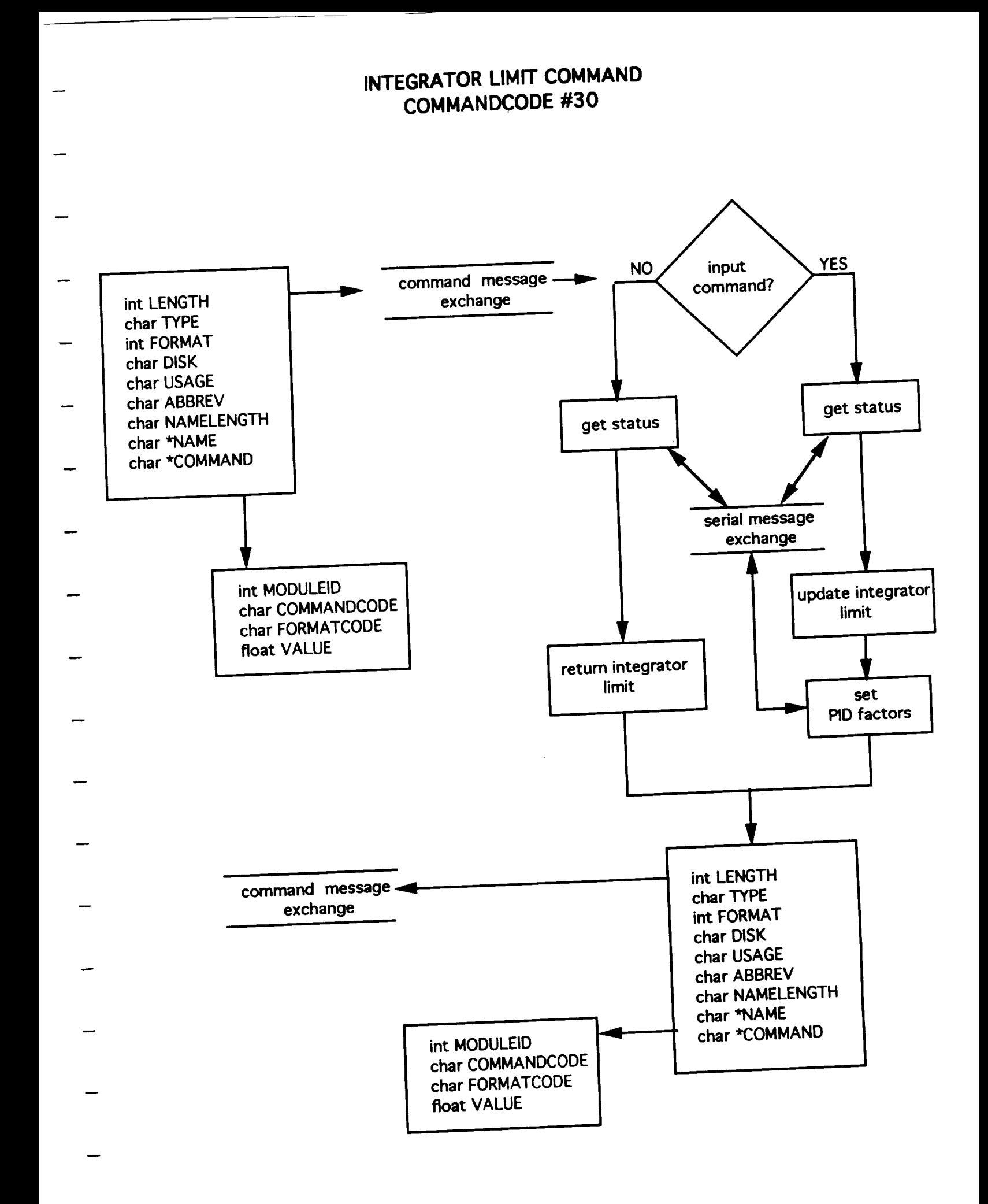

# **LOOPTIME** COMMAND **COMMANDCODE #31**

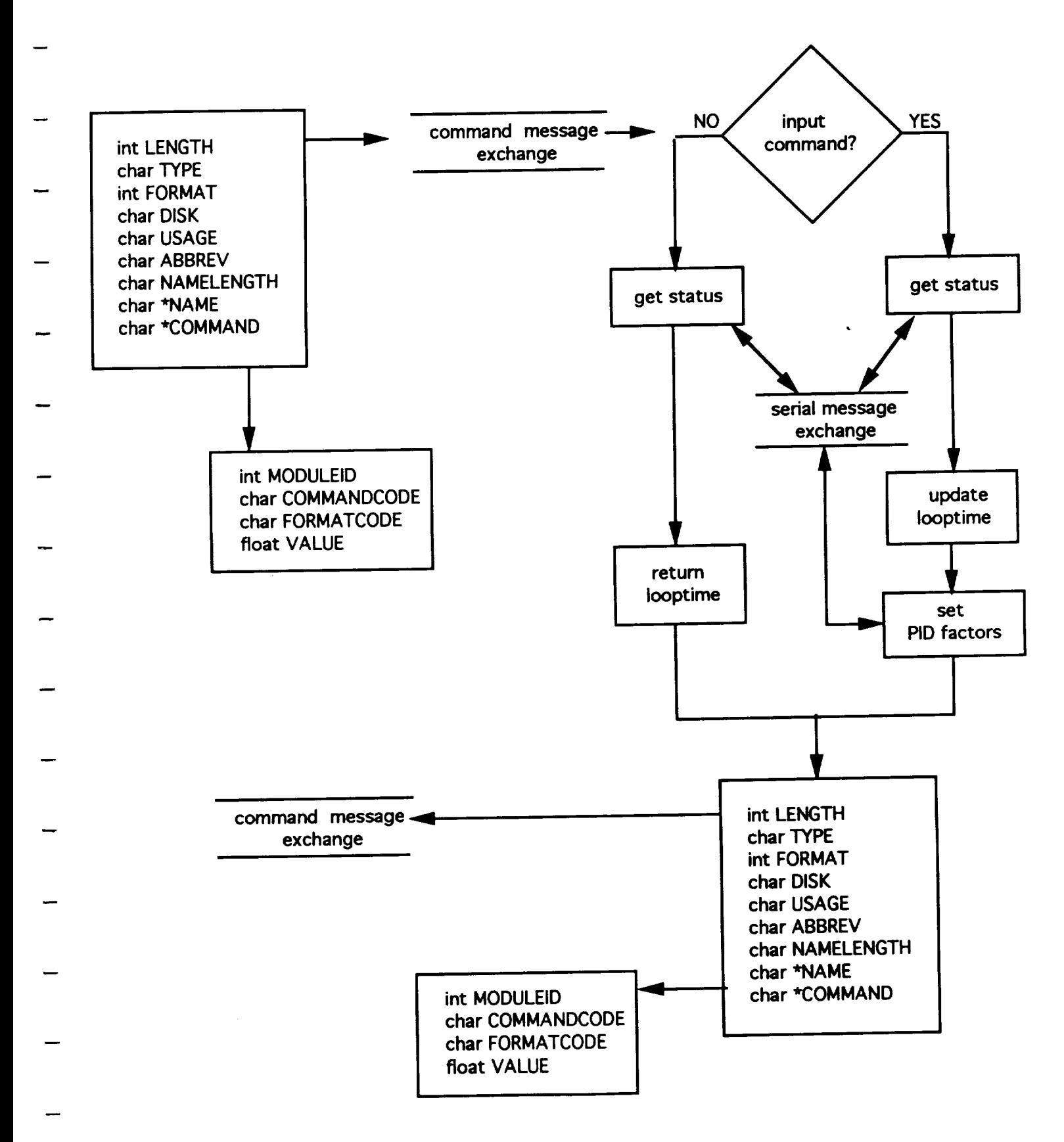

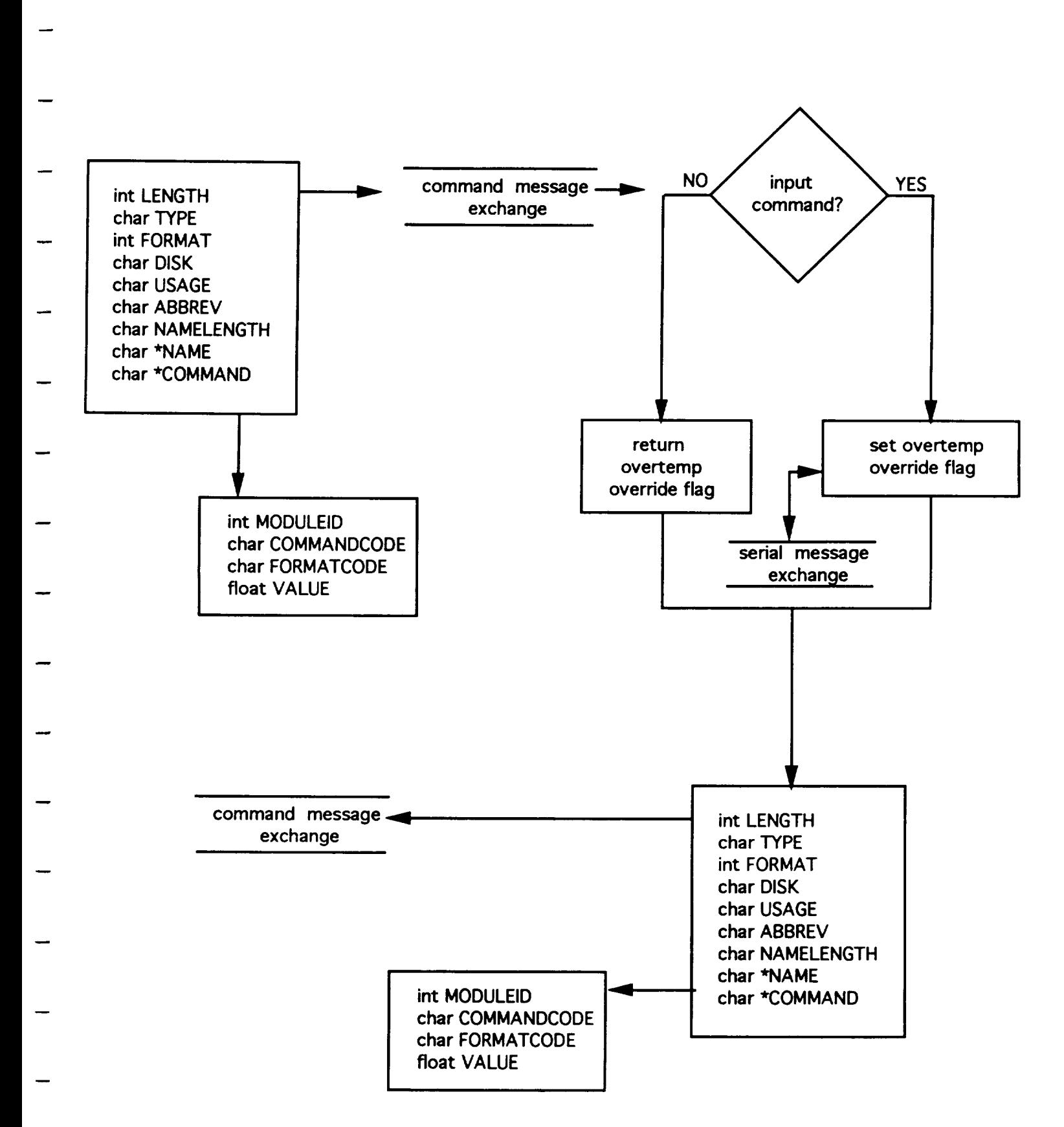

#### **OVERTEMP OVERRIDE COMMAND COMMANDCODE #32**

#### **SELECT STATUS COMMAND COMMANDCODE #33**

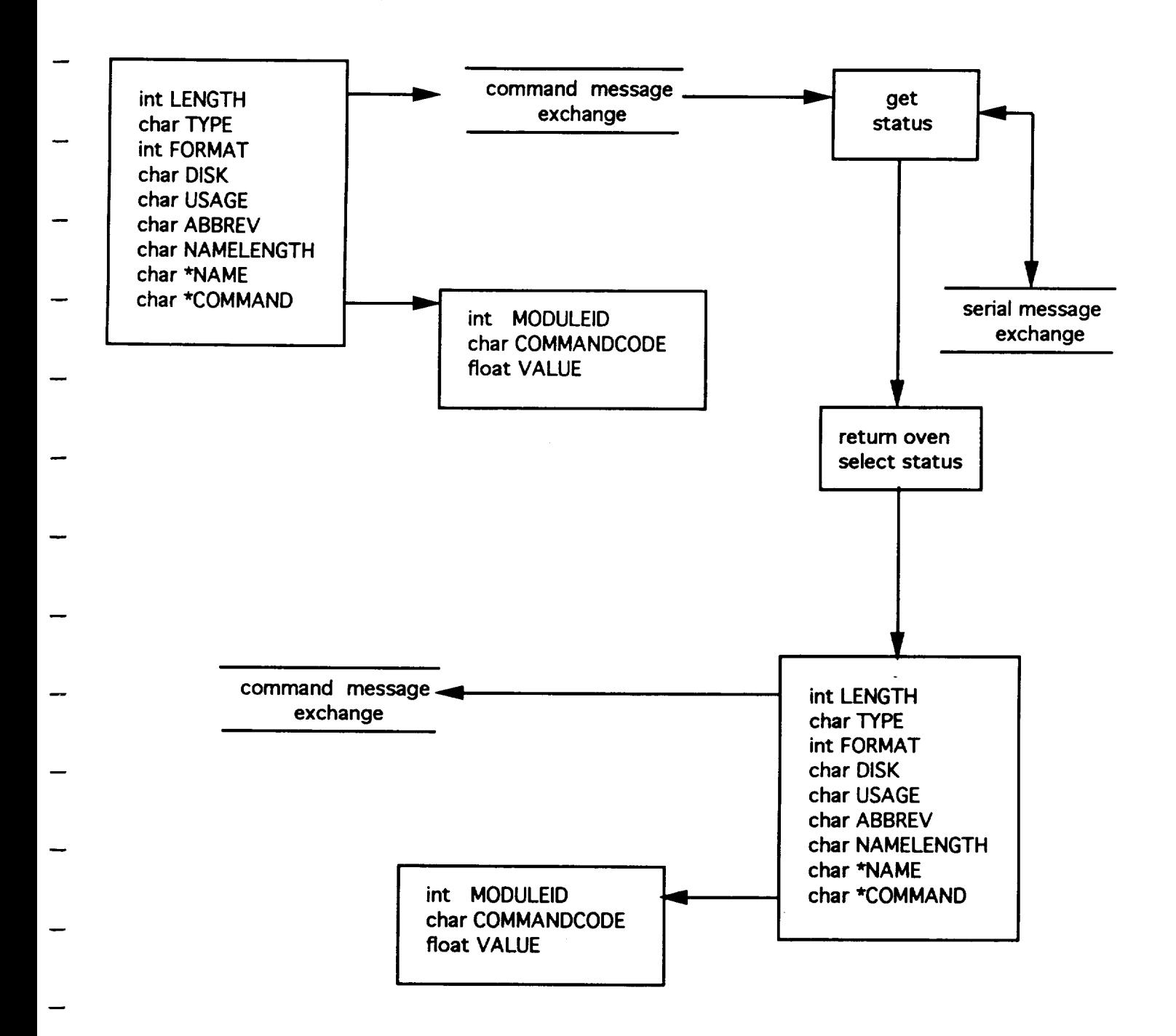

CONTROL START STATUS COMMAND COMMANDCODE #34

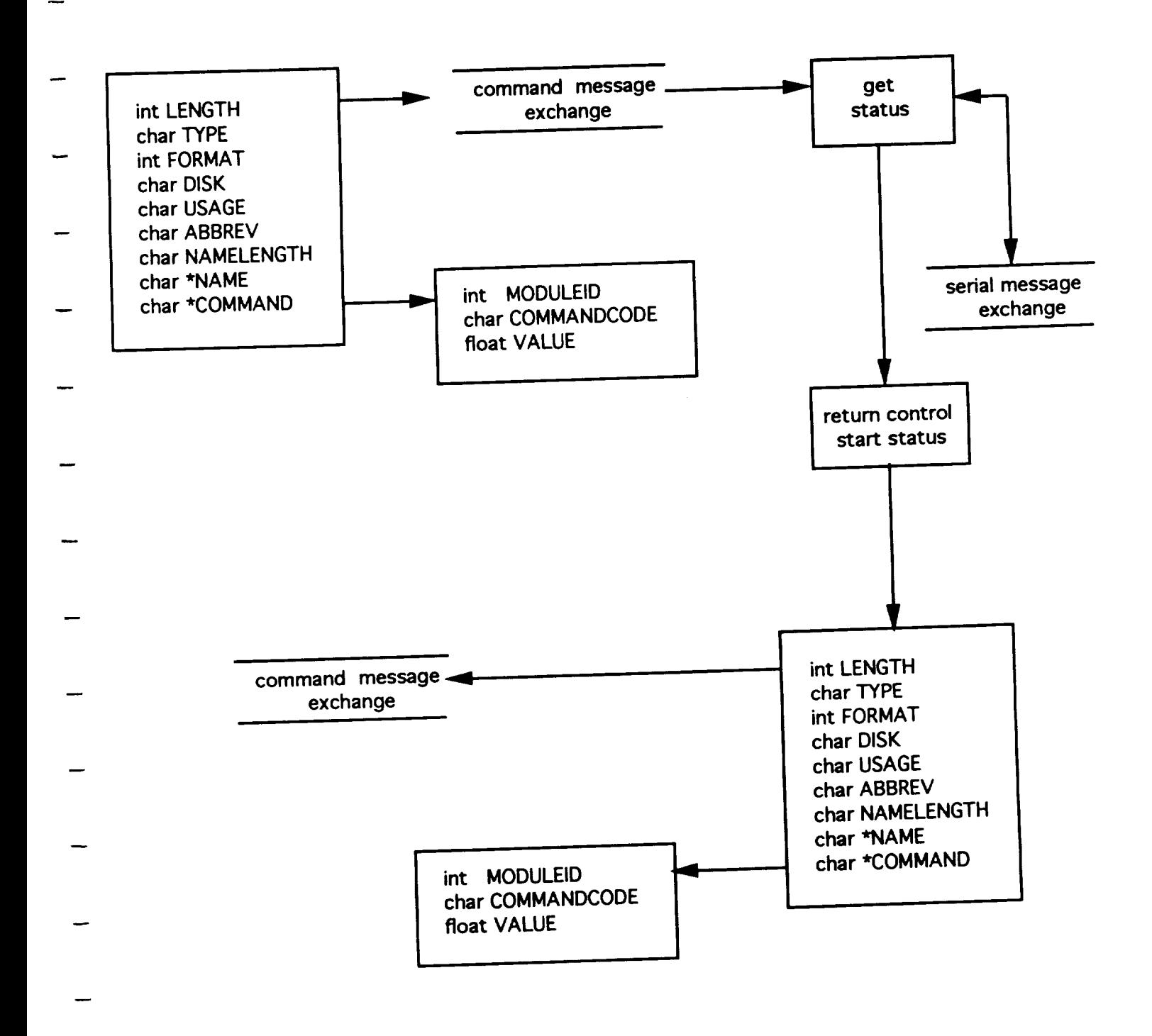

# **FURNACE STATUS COMMAND COMMANDCODE #35**

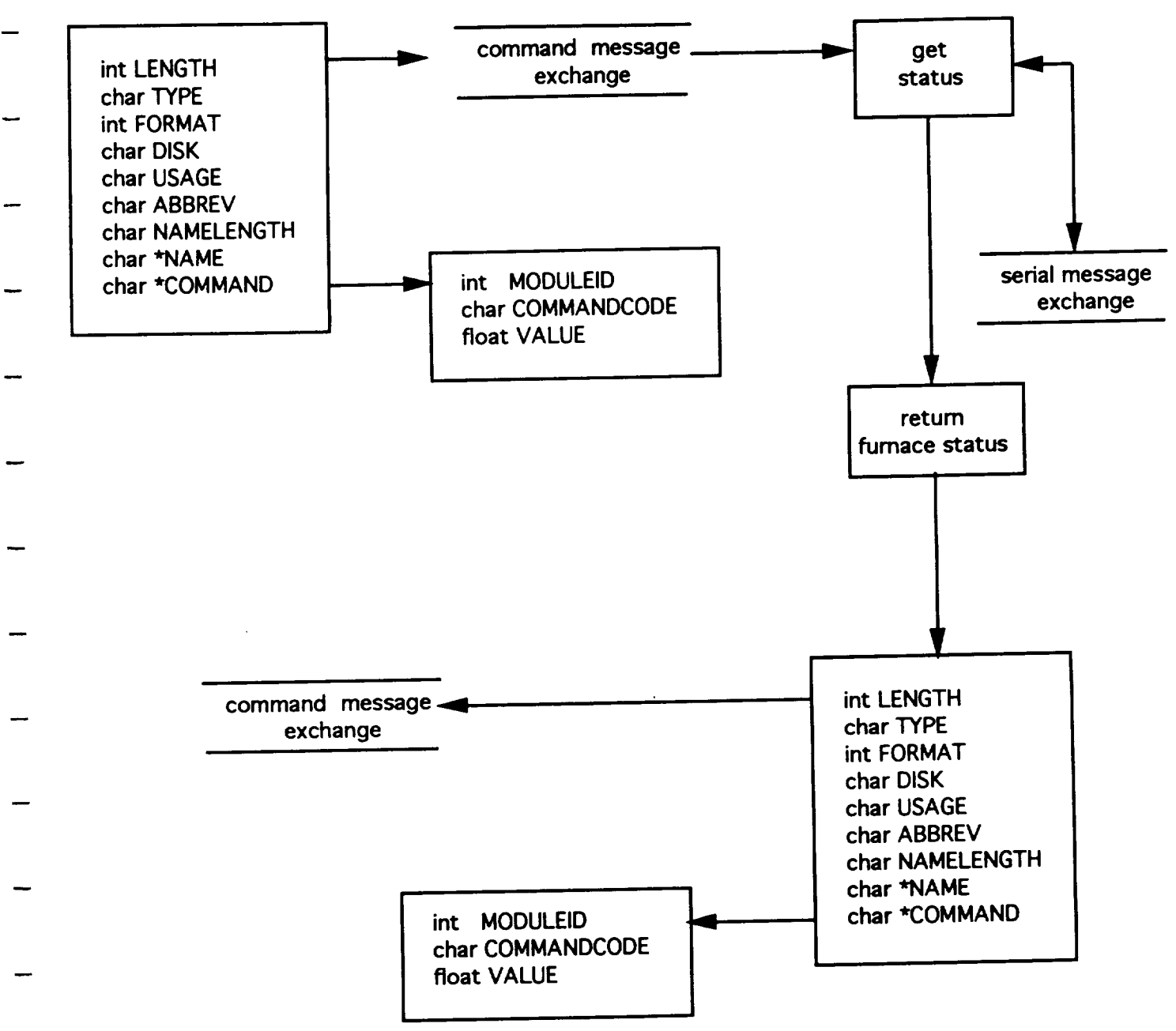
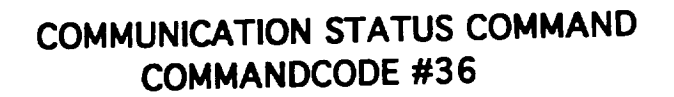

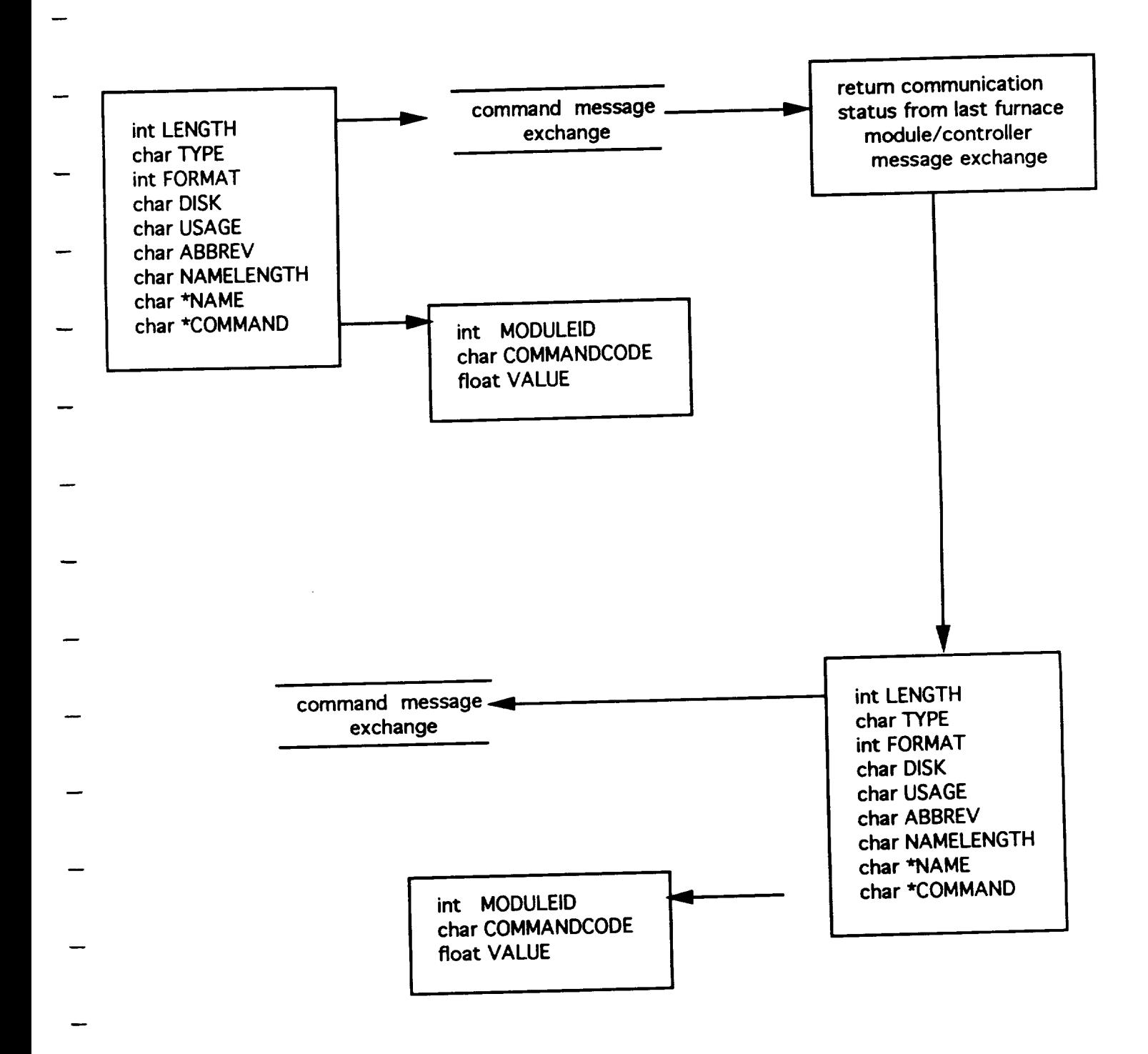

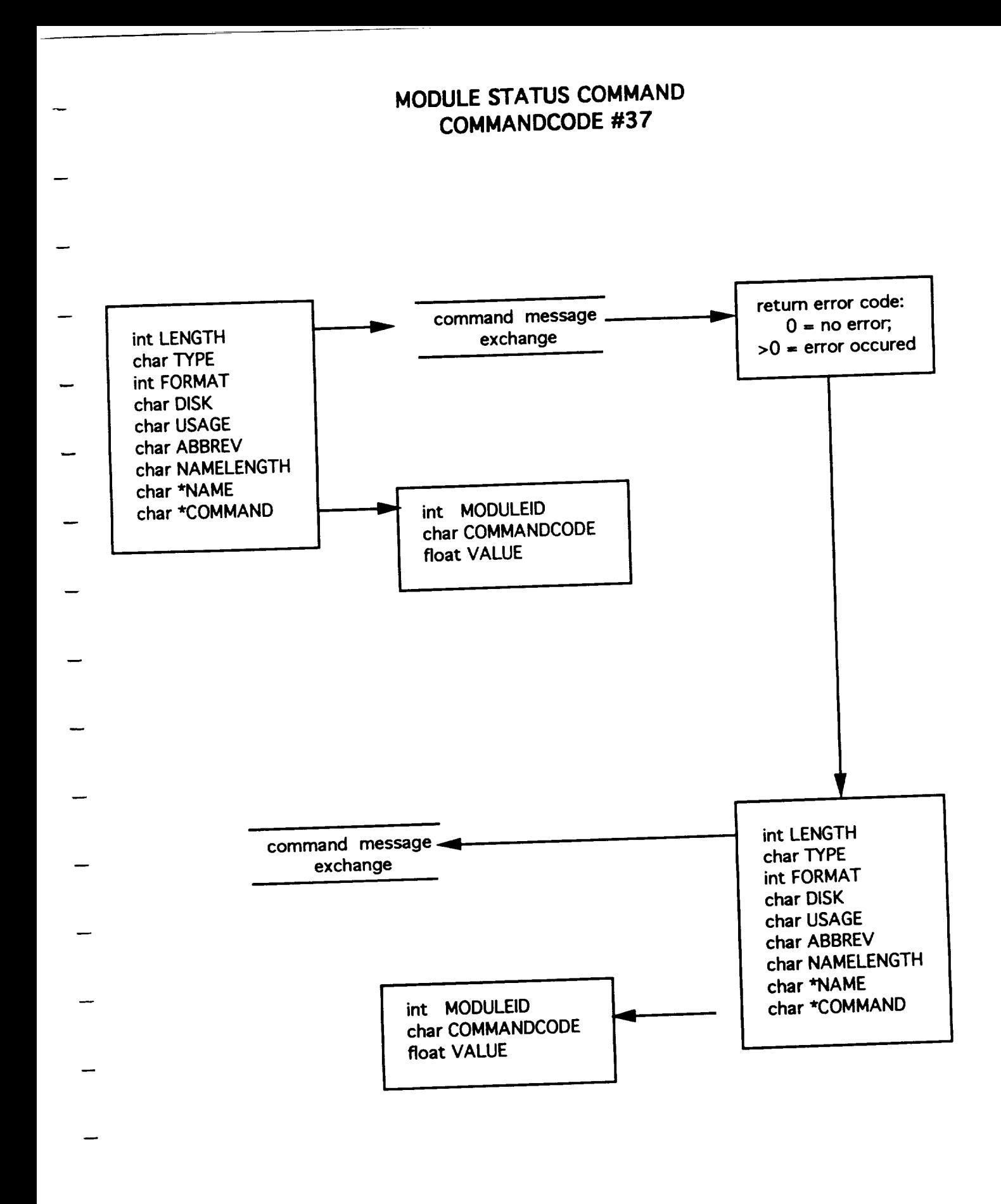

### **ERROR DESCRIPTION COMMAND COMMANDCODE #38**

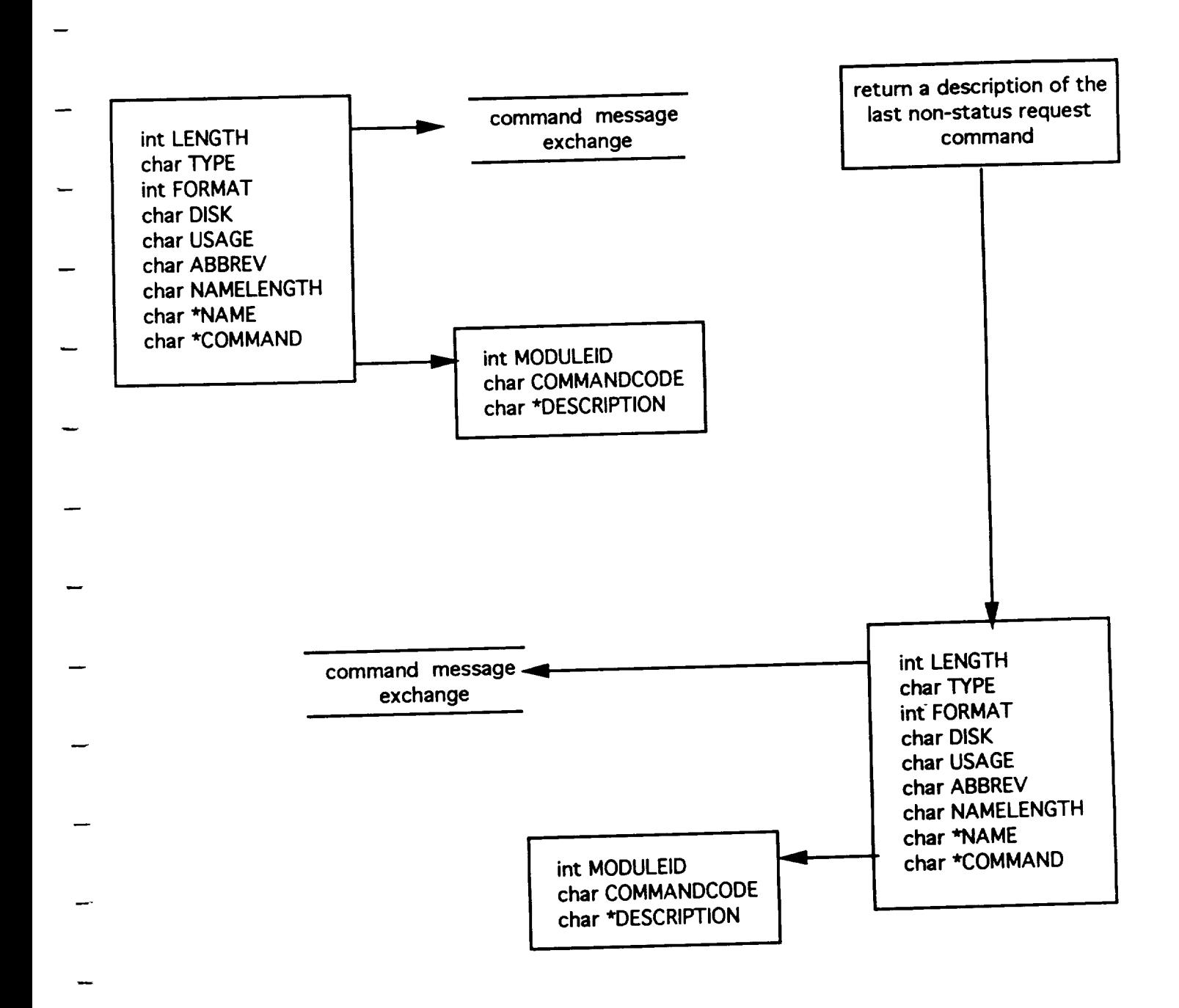

**EASYLAB PROGRAMS DEFINITIONS**

L.

## **FURNACE MODULE EASYLAB PROGRAMS**

**Space Automated** Research **Center** (SpARC) **December 3, 1992**

# **TABLE OF** CONTENTS

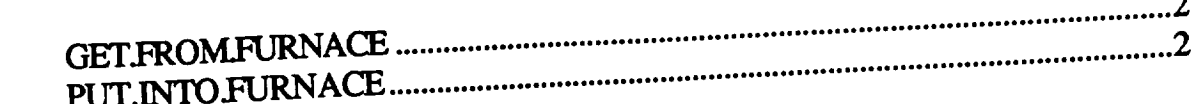

 $\overline{\phantom{a}}$ 

 $\overline{a}$ 

#### **NAME: GET.FROM.FURNACE**

- SYNTAX: GET.FROM.FURNACE
- DESCRIPTION: Remove a sample from a furnace. A sample must be **in** the furnace.

RETURNS: OK NOTOK - successful **return** - error return

> In addition to **a** NOTOK error return, a message is printed on the terminal and F:MODULE.STATUS is set to indicate the error.

**EXAMPLE:** RACK.NUMBER = 1 SAMPLE.NUMBER = 5 GET.FROM.RACK FURNACE.NUMBER = A PUT.INTO.FURNACE GET.FROM.FURNACE

#### **NAME: PUT.INTO.FURNACE**

- **SYNTAX:** PUT.INTO.FURNACE
- **DESCRIPTION:** Put **a sample** into a furnace. A **sample** must be in the robot hand and the furnace number must be defined before this command is executed.
- **RETURNS:** OK NOTOK **- successful** return - error return

In addition to a NOTOK error return, **a** message is printed **on the terminal** and **F:MODULE.STATUS is set to indicate the** error.

**EXAMPLE:** RACK.NUMBER = 1 SAMPLE.NUMBER = 5 GETFROMRACK FURNACE.NUMBER = B PUT.INTO.FURNACE

**FURNACE EASYLAB PROGRAMS FLOW** CHARTS

### **EASYLAB PROGRAM: PUT.INTO.FURNACE PROCESSING FLOW CHART**

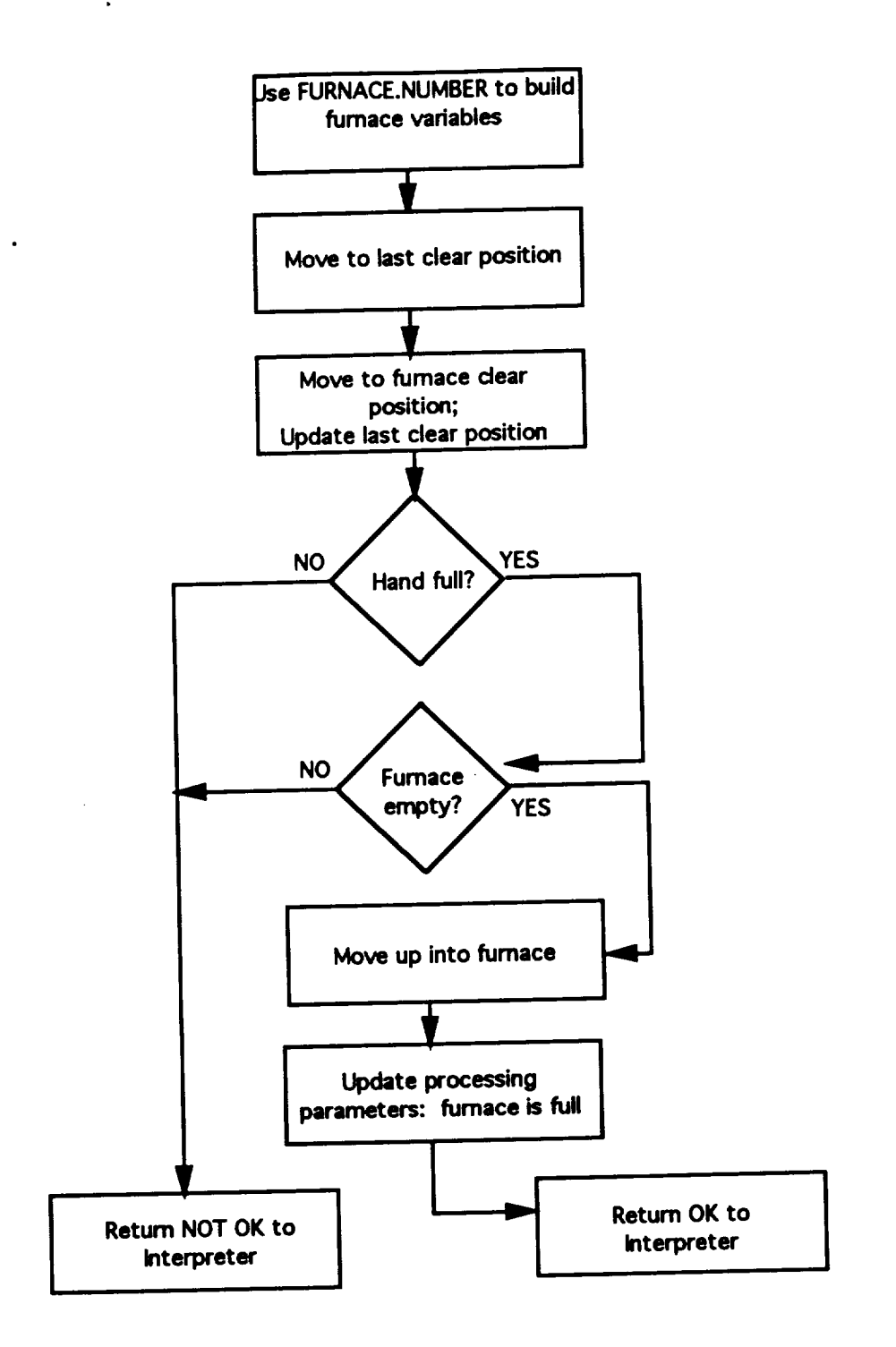

 $11/24/92$ 

**I 010-703 I 11/24/92]**

 $010 - 703$ 

## **EASTERPROGRAM:** CLOW CHART **PROCESSING FLOW CHART**

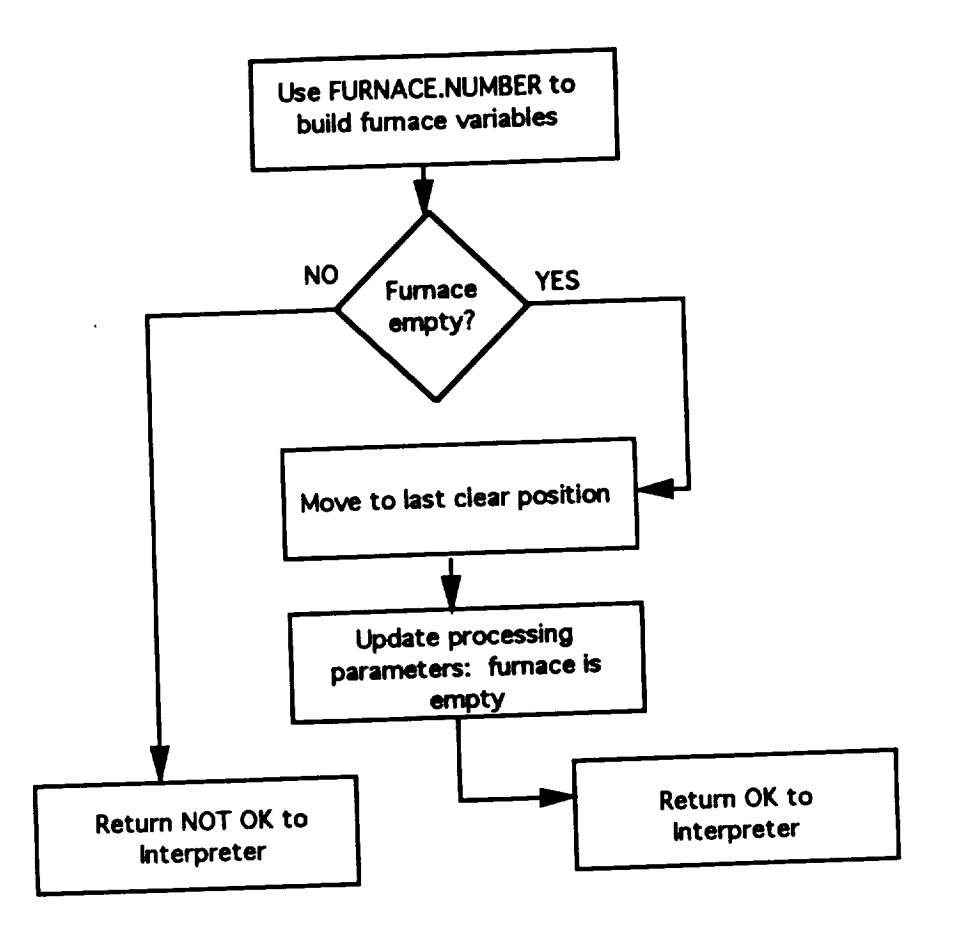

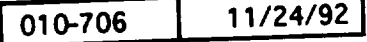

# **FURNACE** MODULE **FAULT CONDITIONS**

 $\bar{t}$ 

**t=l,=**

**t==,\_**

## **Furnace Module Software Fault Handling Summary**

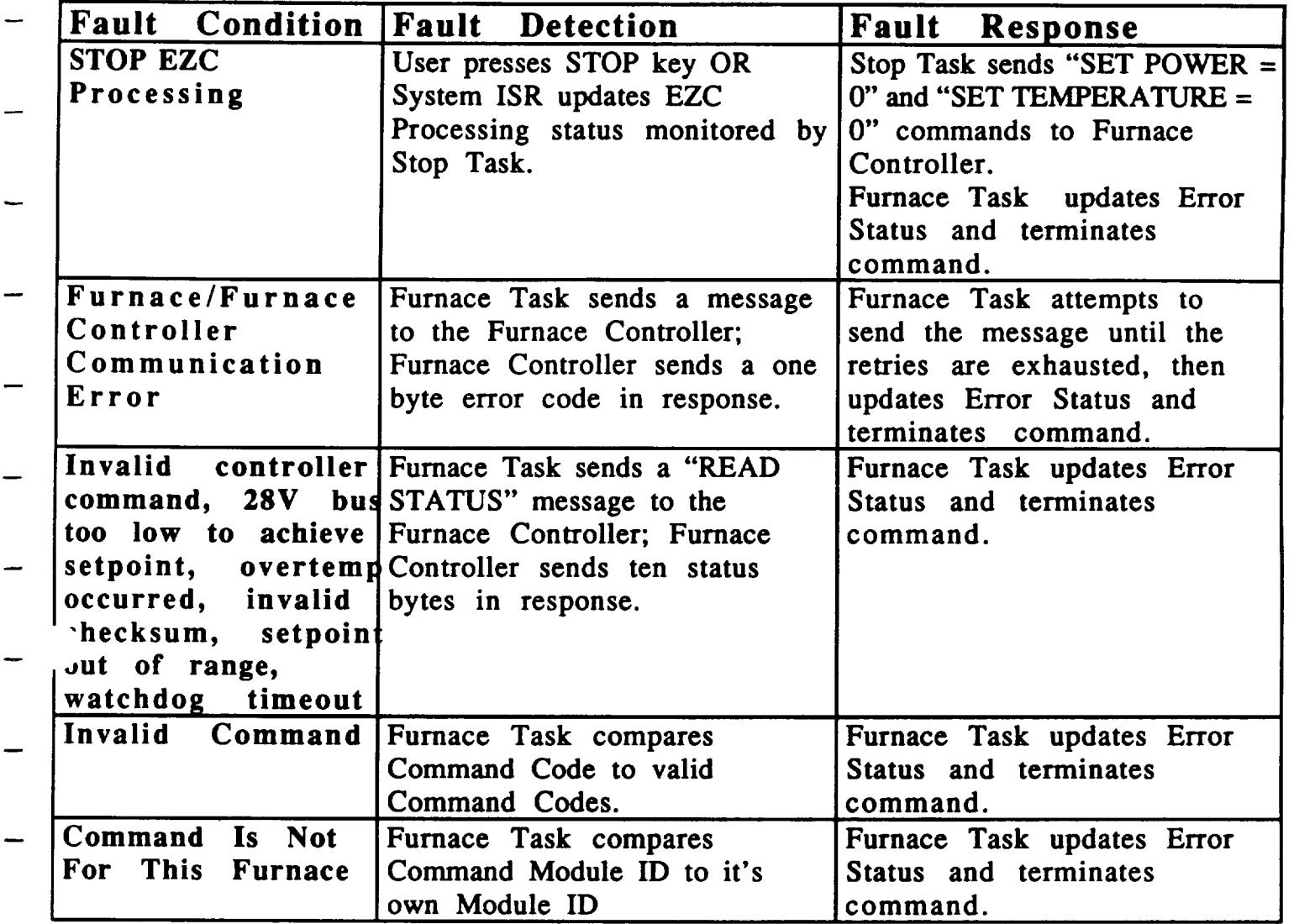